# *TEHNIČKO CRTANJE SA KO CRTANJE SA KOMPJUTERSKOM GRAFIKOM KOMPJUTERSKOM GRAFIKOM*

*Predavanja – Lekcija 4*

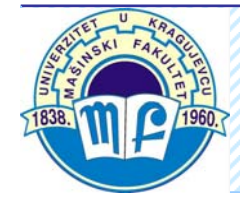

# **KOTIRANJE**

- ¾ Oblik mašinskog dela je na crtežu određen projekcijama, a kada je to potrebno i presecima
- ¾ Za izradu mašinskog dela potrebno je da on bude ne samo oblikovno već i dimenziono određen, što se postiže kotiranjem
- ¾ Kotiranje je unošenje brojnih vrednosti veličina predmeta u crtež
- ¾ Bez obzira na to u kojoj se razmeri crta, unesene vrednosti označavaju krajnje stanje veličina gotovog komada

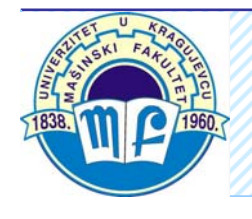

### **OSNOVNA PRAVILA KOTIRANJA**

- Kotama se moraju ozna čiti sve mere potrebne za ta čnu i jednozna čnu izradu prikazanog predmeta
- Svaka mera se na crtežu kotira samo jednom
- Kota se smešta u onu projekciju, odnosno presek koji daje najjasniju predstavu o obliku predmeta na tom mestu
- Kote moraju biti raspore đene po svim projekcijama jer svaka prikazuje nešto novo što se mora i kotirati
- Sve mere se daju u milimetrima, ali se jedinica ne piše; me đutim ako se radi o nekoj drugoj mernoj jedinici npr. stepenima ta se jedinica upisuje

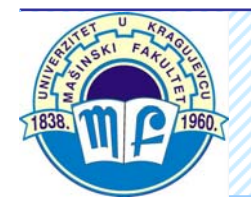

### **Elementi kotiranja su:**

- •pomoćna kotna linija,
- $\bullet$ kotna linija,
- •pokazna linija,
- kotni završetak,
- početna tačka,
- $\bullet$ kotni broj.

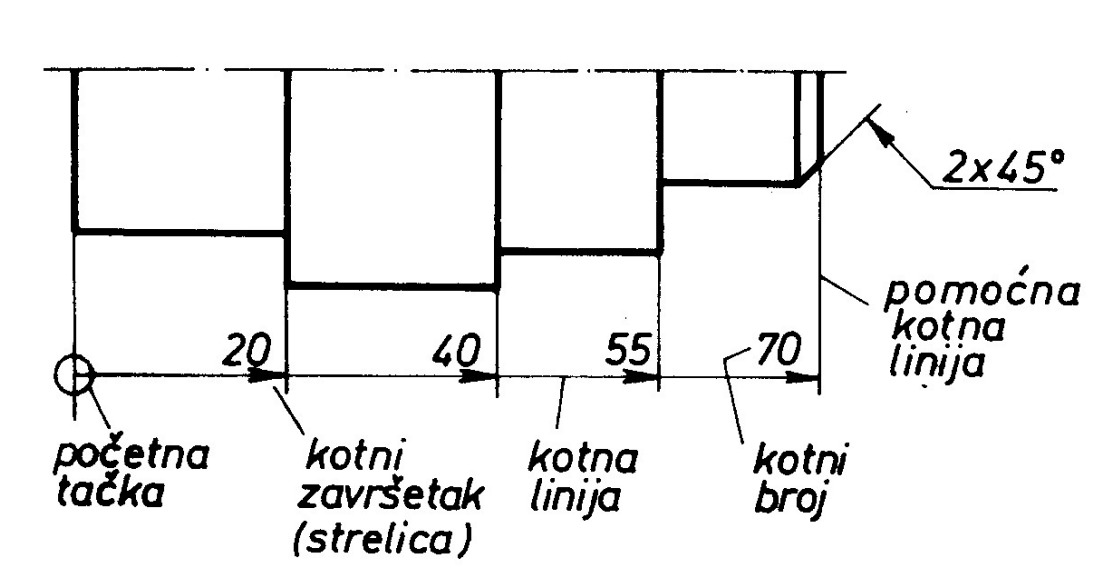

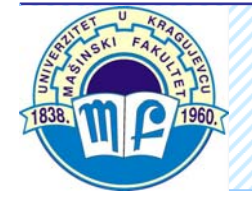

Sve kotne, pomo ćne kotne i pokazne linije crtaju se punom tankom linijom

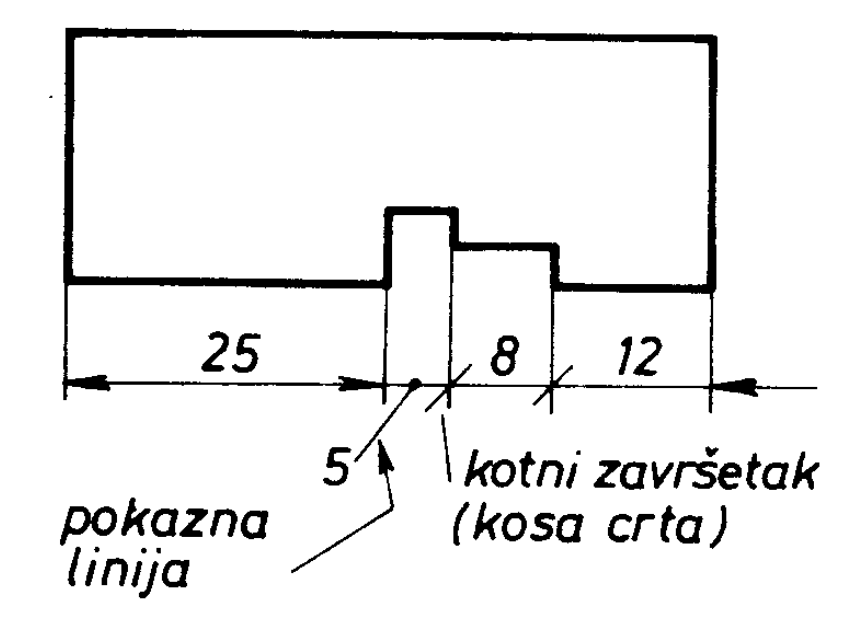

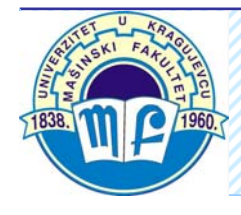

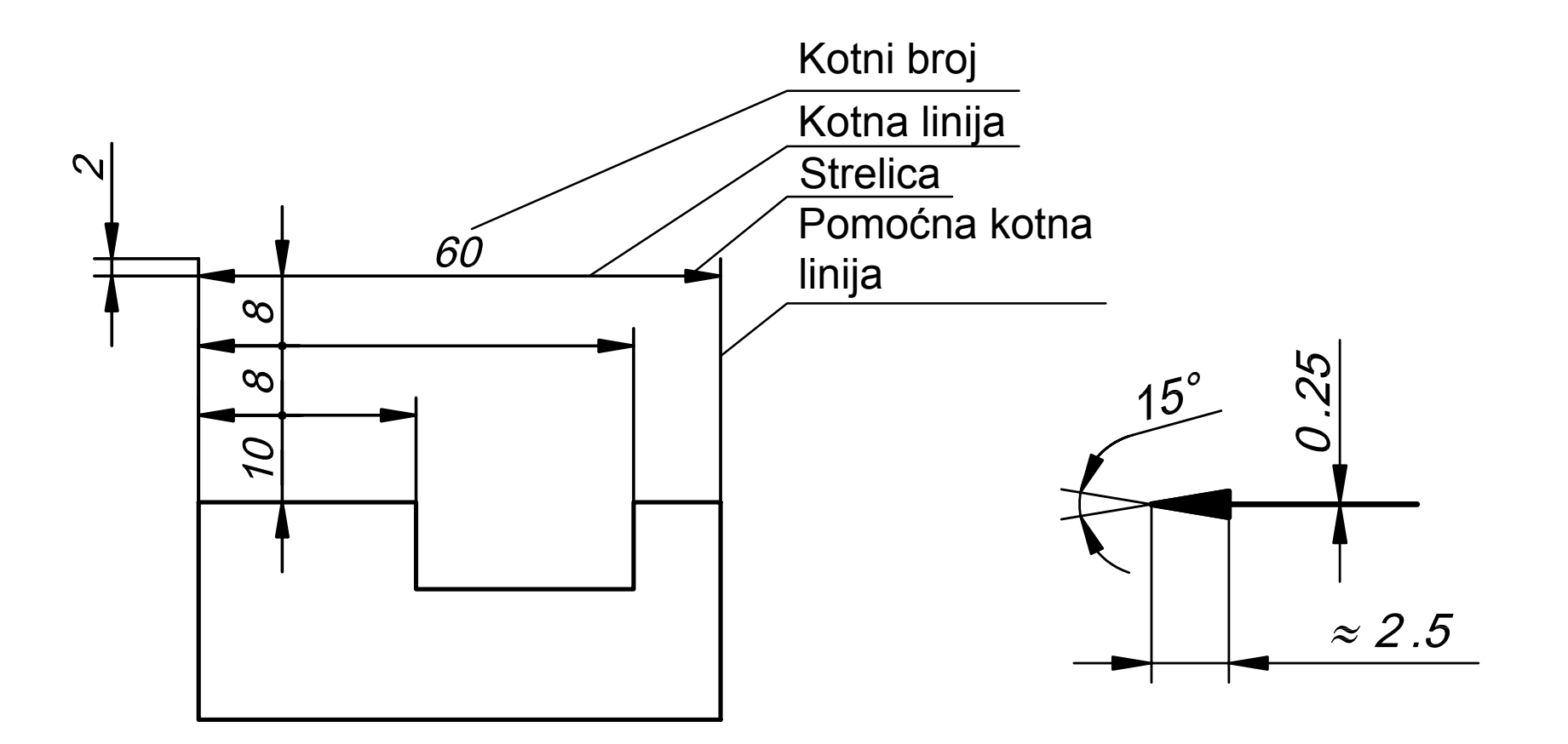

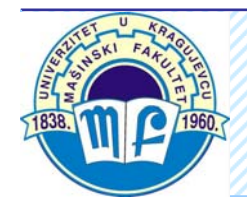

#### *Mašinski fakultet u Kragujevcu*

6

Kotne linije moraju imati jasno ozna čene kotne završetke

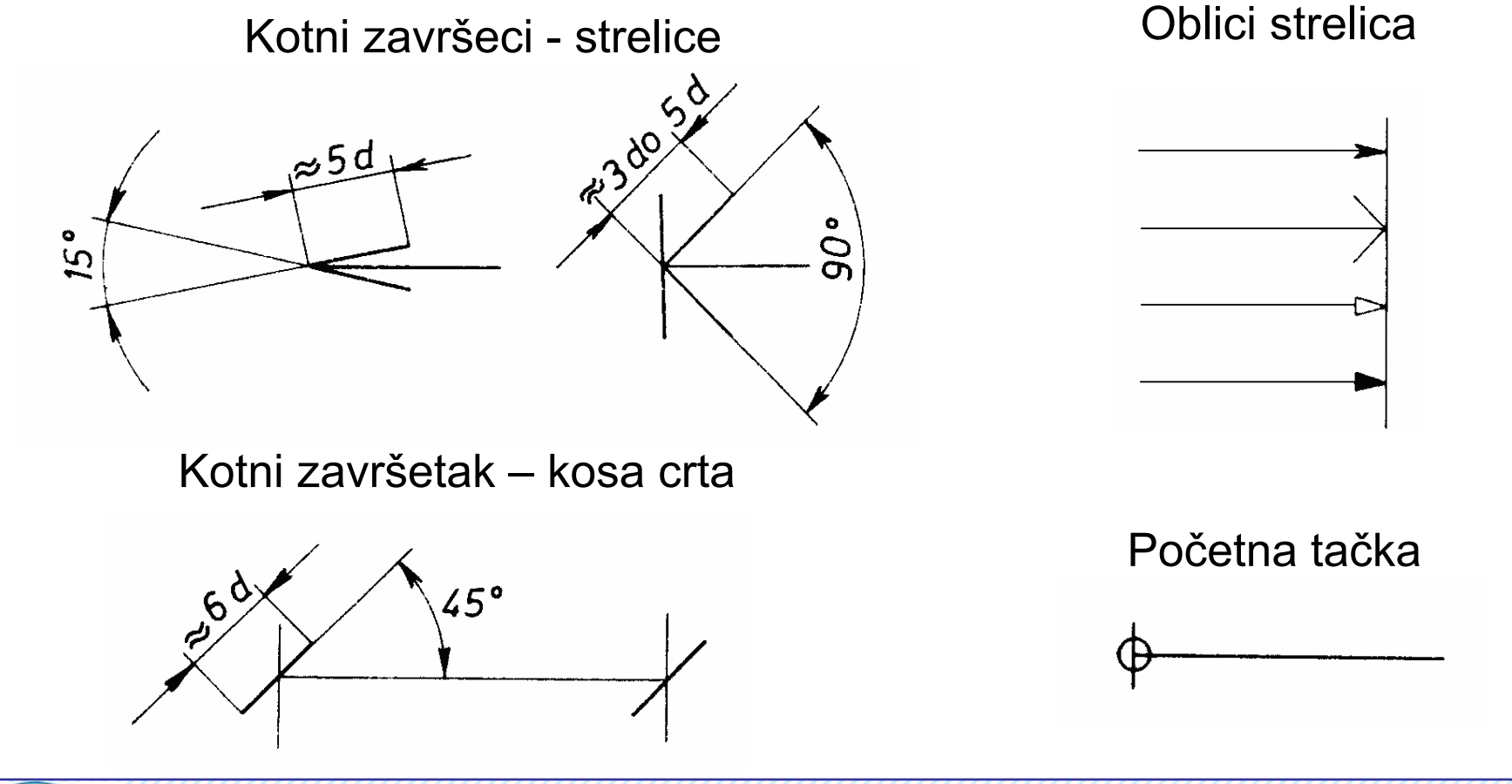

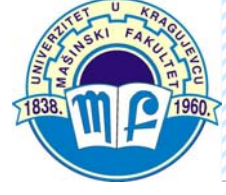

Sve kotne, pomoćne kotne i pokazne linije crtaju se punom tankom linijom.

Pokazna linija tj. linija koja upućuje na predmet, konturu, meru itd., može da se završi:

- tačkom, ako se završava u okviru konture nekog predmeta
- strelicom, ako se završava na konturi predmeta i
- bez tačke ili strelice, ako se završava na kotnoj liniji.

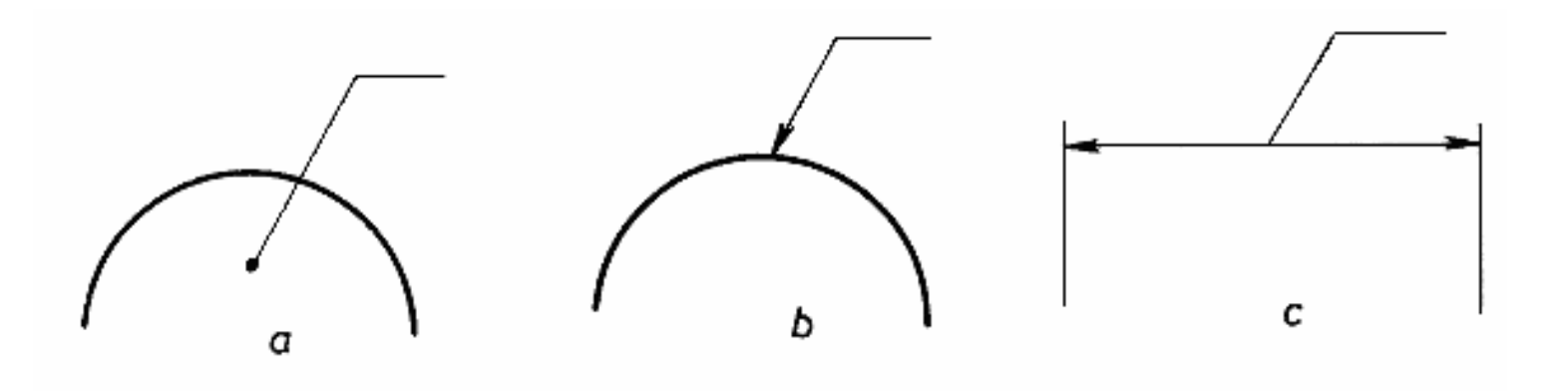

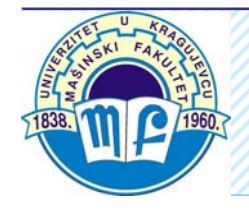

Strelice se vrhovima oslanjaju na pomo ćne kotne linije, ili ako je to pogodno na same ivice predmeta koje tako đ<sup>e</sup> definišu dužinu koju treba kotirati. Po pravilu, kotne i pomo ćne kotne linije ne bi trebalo da presecaju druge linije, osim ako je to neizbežno. Me đusobni presek kotne i pomo ćne kotne linije bi trebalo izbegavati, a kada to nije mogu će, nijedna od njih ne sme imati prekid.

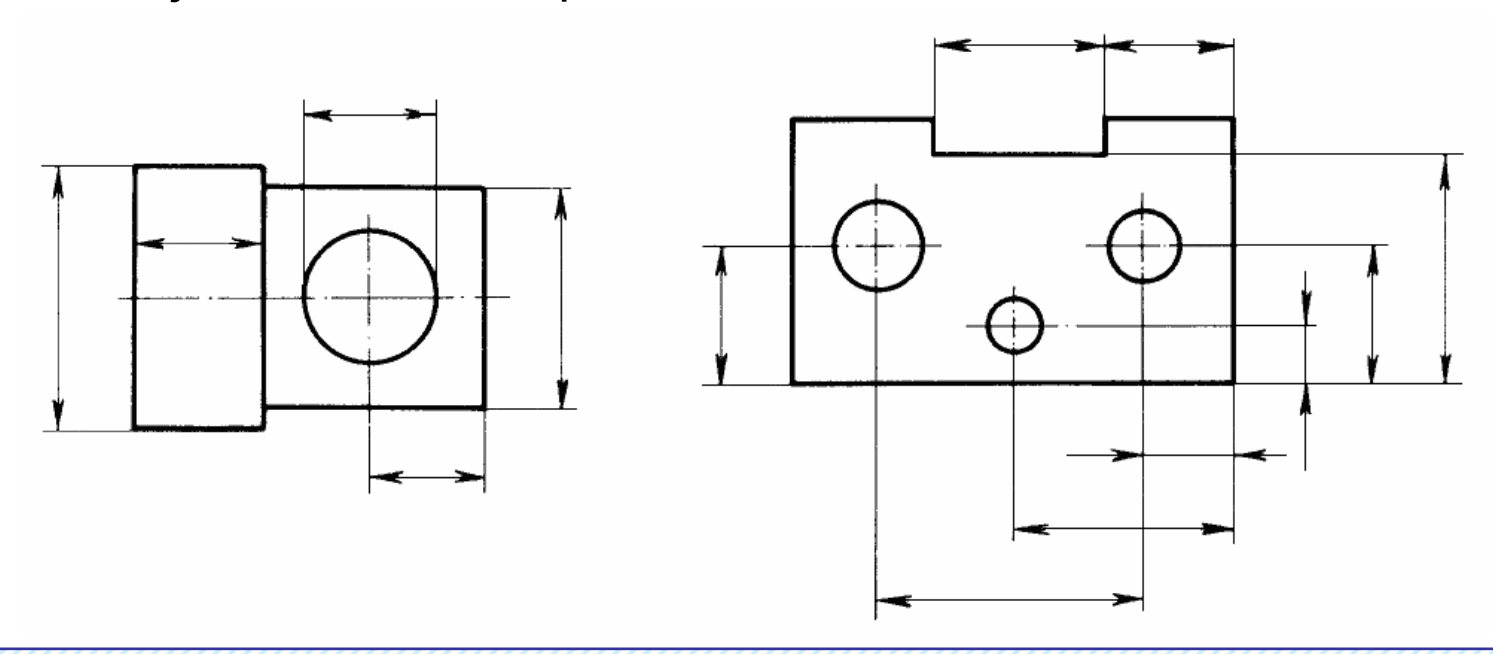

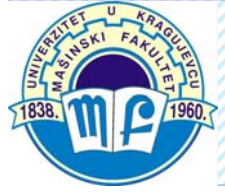

Pomoćne kotne linije se crtaju upravno na veličinu koja se kotira ili koso, ali međusobno paralelno

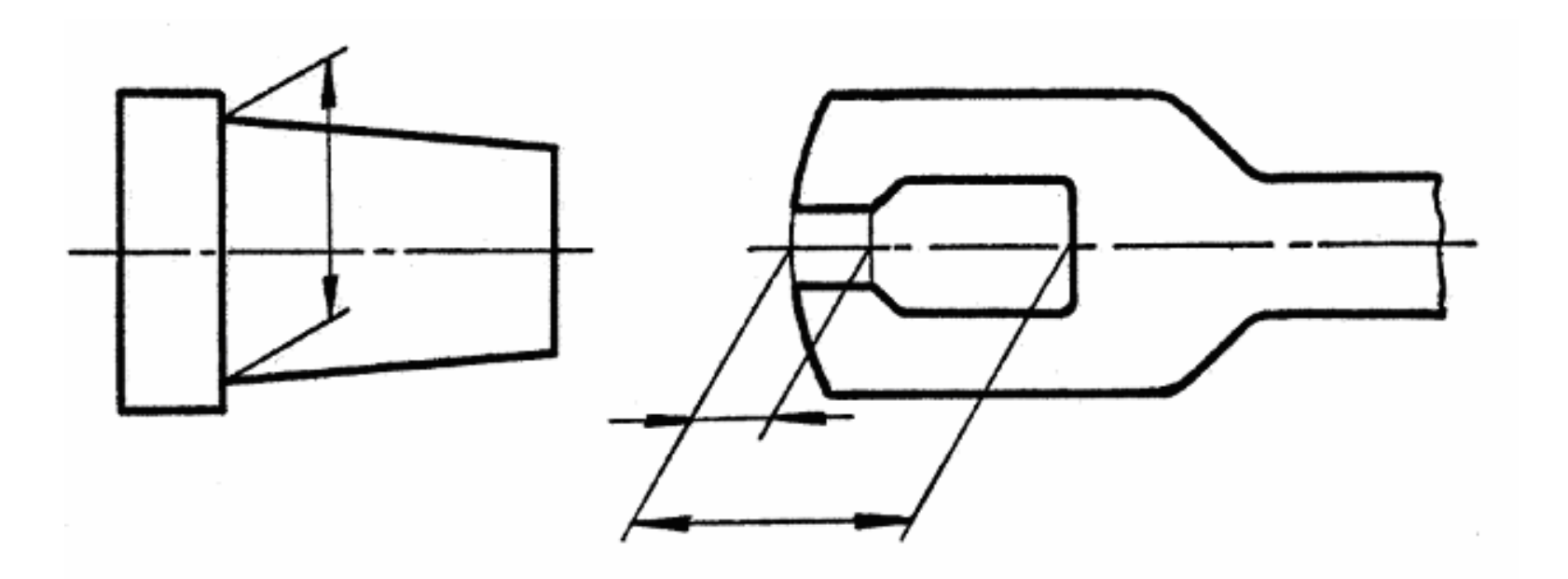

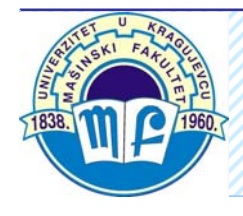

Kada na crtežu ima dovoljno prostora vrh strelice se postavlja unutar granica kotne linije, a ako nema dovoljno prostora strelice se mogu nalaziti izvan granica kotne linije. U slu čajevima kada za postavljanje strelica nema mesta, mogu se umesto strelica koristiti ta čke ili kose crte

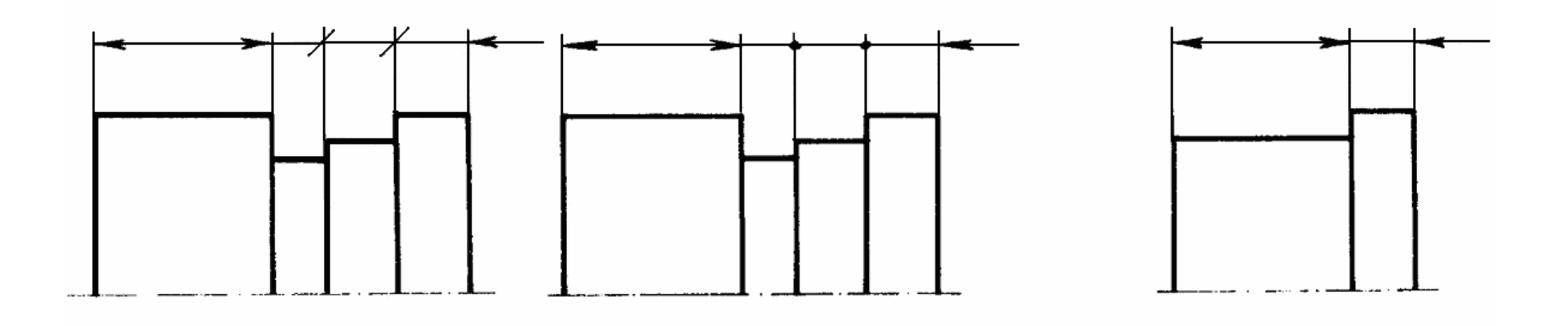

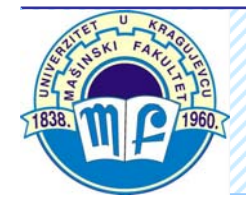

Strelica ne sme da vrhom dodiruje ta čku preseka dveju linija

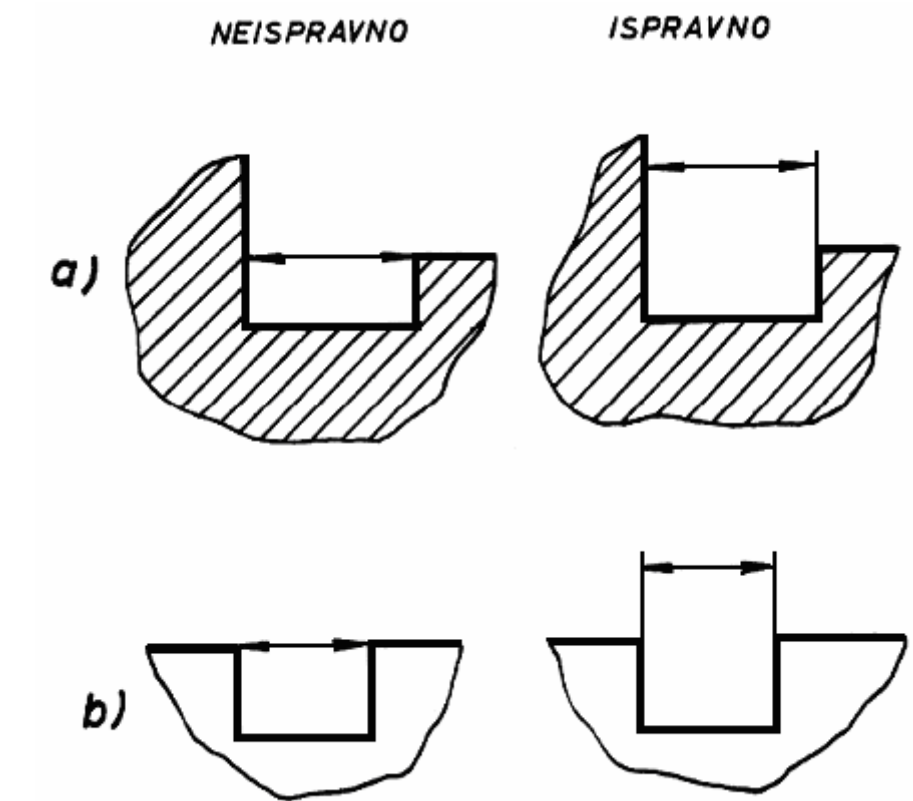

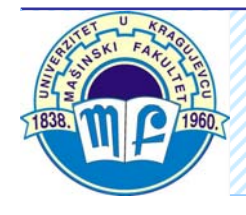

# **PRAVILA KOTIRANJAISPRAVNO NEISPRAVNO** Nikakva postojeć<sup>a</sup> linija predmeta, osa,  $\alpha$ ) linija šrafure i ivica, ne sme da se koristi kao b)

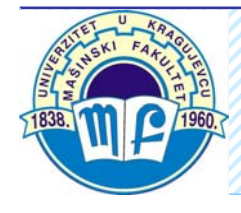

kotna linija

 $\epsilon$ )

Kotna linija crta se neprekinuta i kada ona predstavlja dužinu dela prikazanog sa skraćenjem

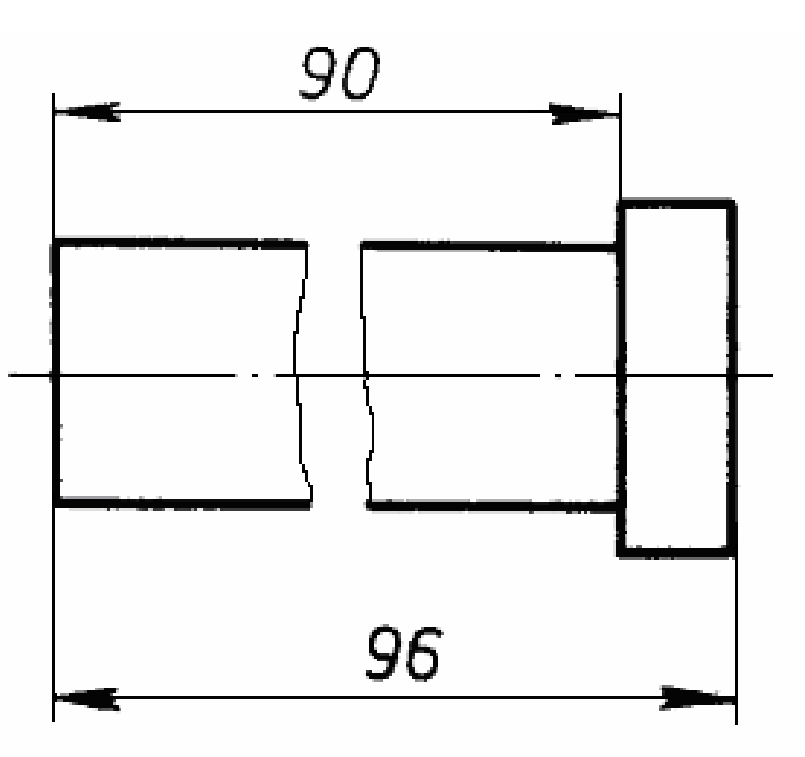

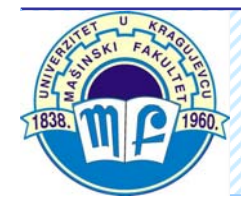

- Kotni broj se upisuje paralelno sa kotnom linijom, prvenstveno u sredinu i iznad kotne linije
- Kotni broj se upisuje tako da ga ne presecaju nikakve linije na crtežu
- Kotni brojevi se upisuju obavezno tako da se mogu čitati odozdo ili sa desne strane crteža
- Svi kotni brojevi na jednom crtežu moraju biti iste veli čine

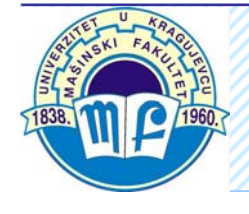

Način postavljanja kotnih brojeva za različite položaje kotnih linija

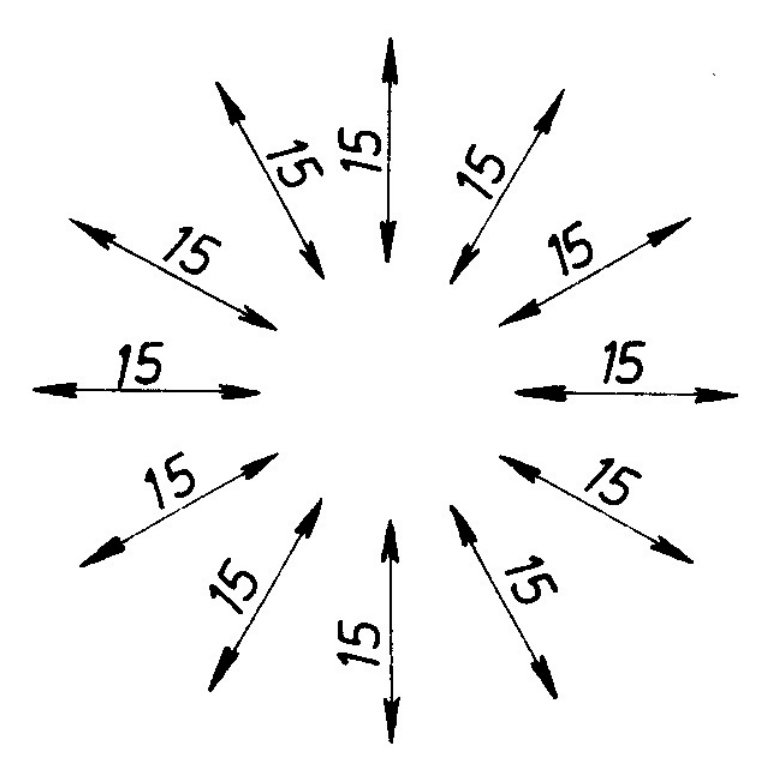

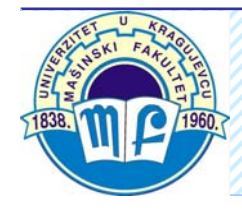

Upisivanje kotnih brojeva za uglove

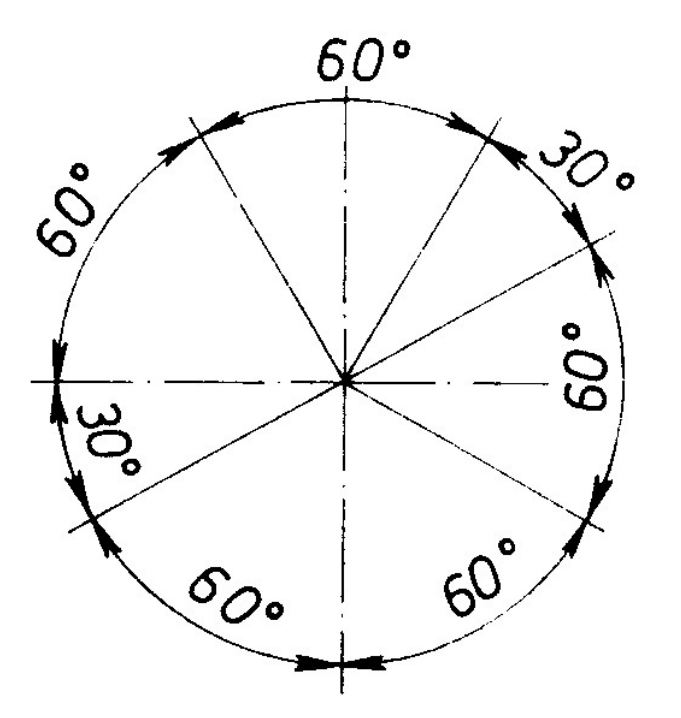

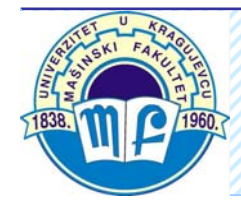

Kod simetričnih komada, bilo da je nacrtana samo jedna polovina izgleda ili polupresek, mogu da se daju skraćene kotne linije samo sa jednom strelicom

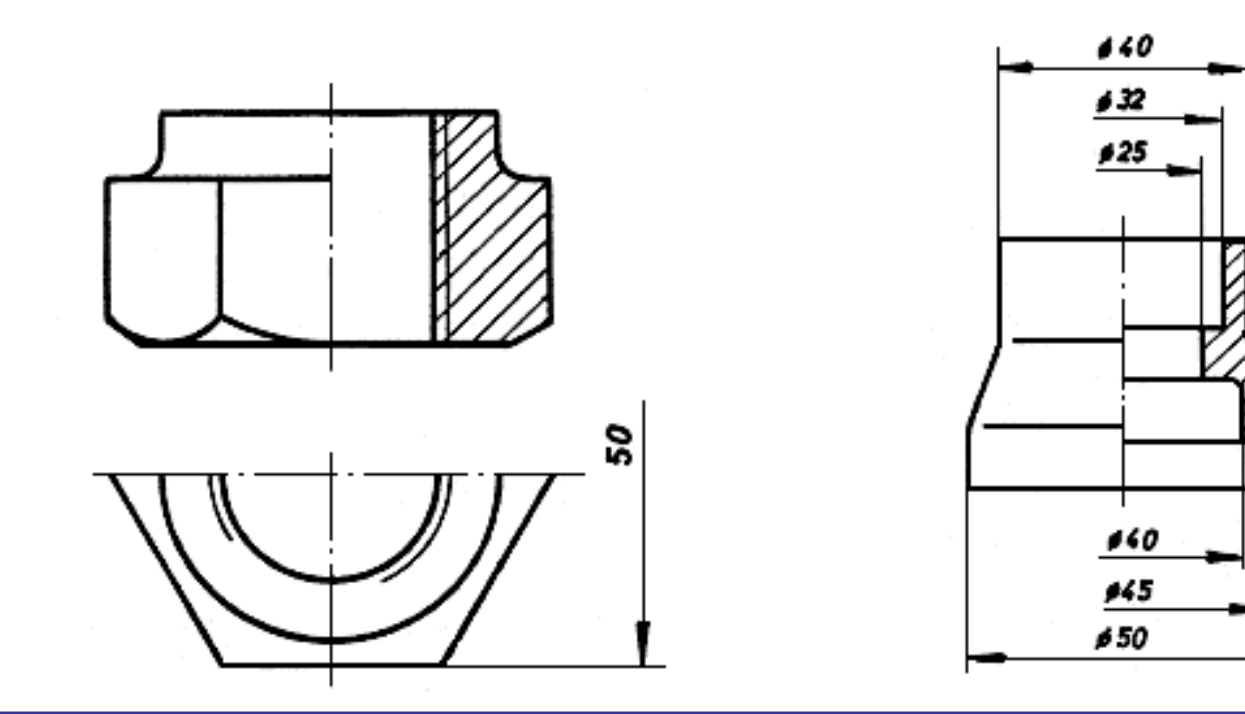

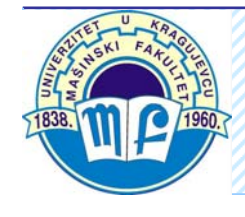

Kotni broj bliže kotnom završetku (da bi se izbegla dugačka kotna linija)

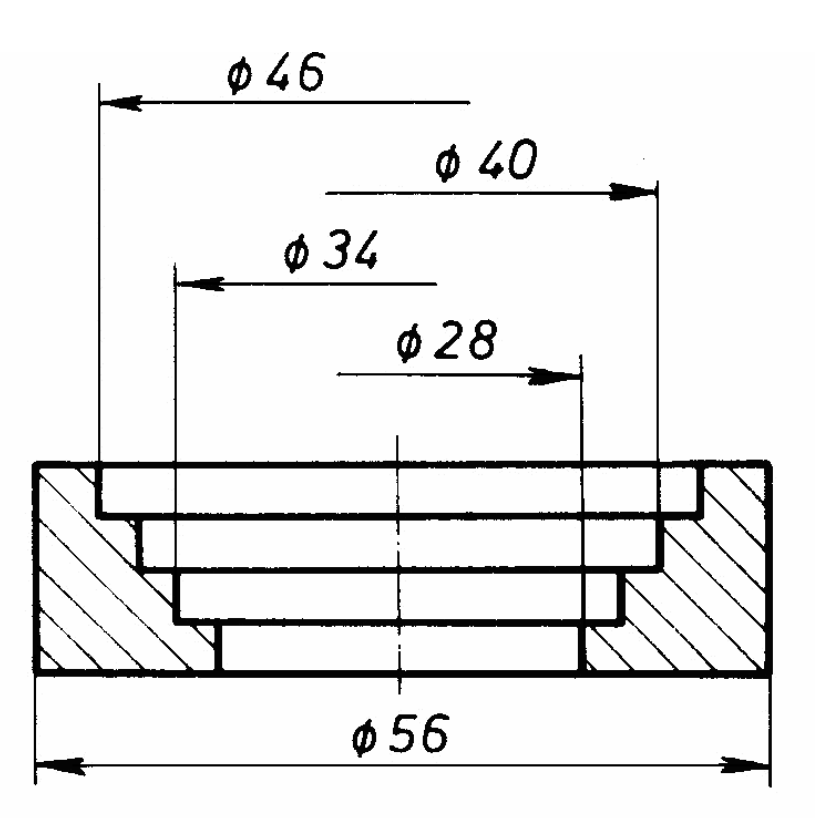

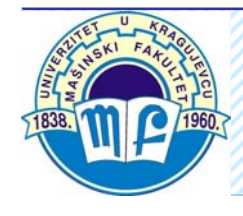

Kotni broj iznad produžetka kotne linije

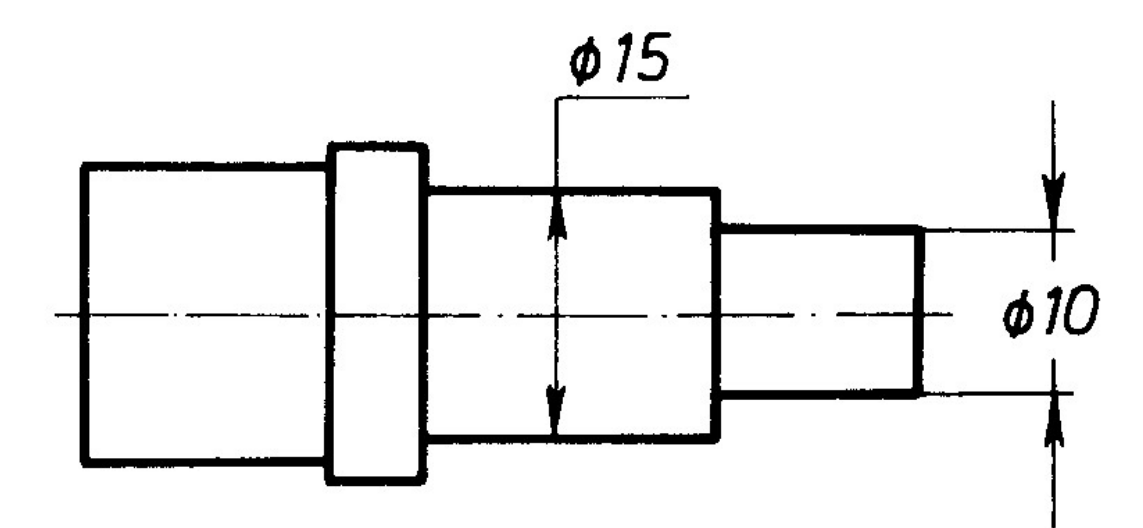

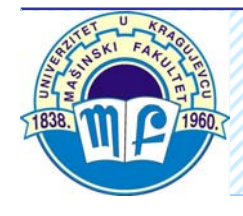

Kotni brojevi na ograničenom prostoru

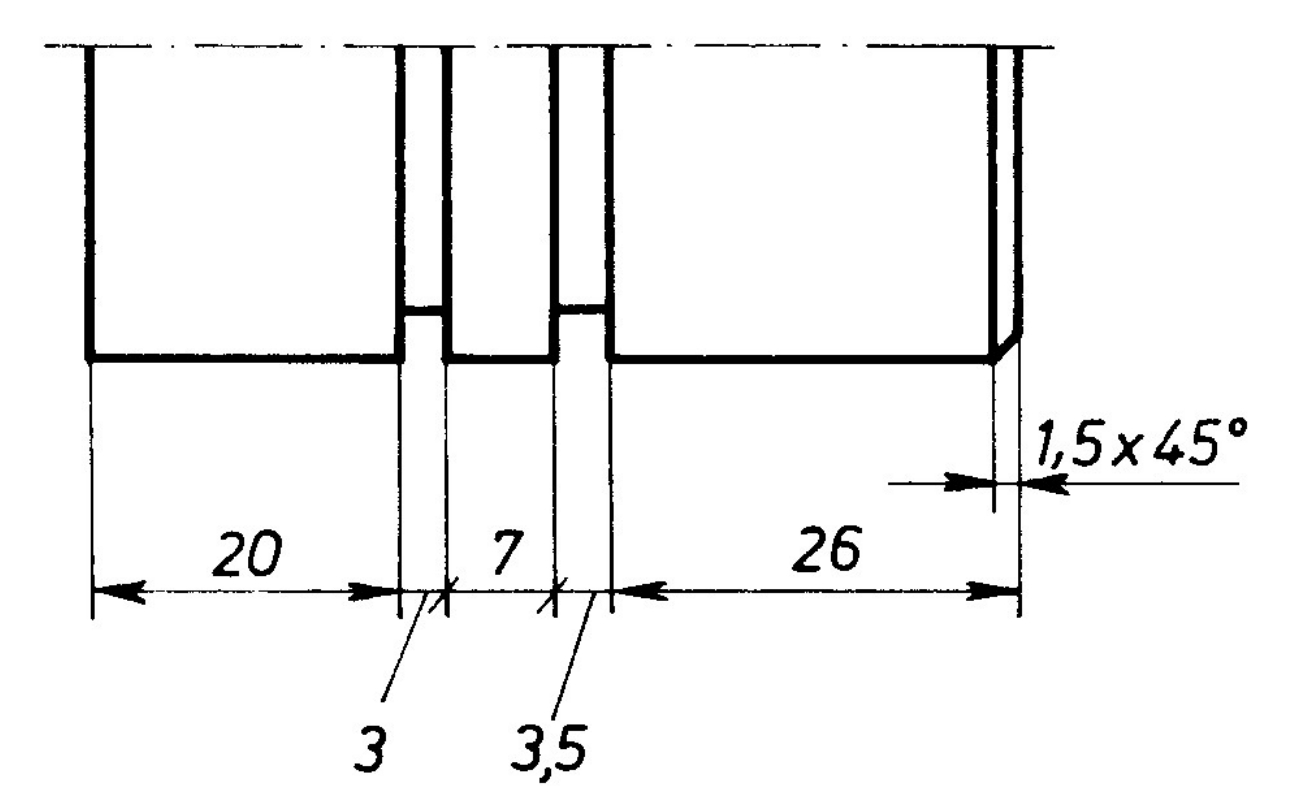

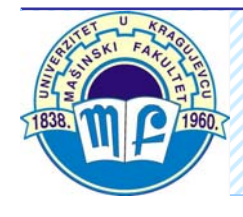

Kotni broj čija razmera ne odgovara nacrtanoj dužini (zbog naknadne izmene crteža) podvlači se ravnom debelom crtom

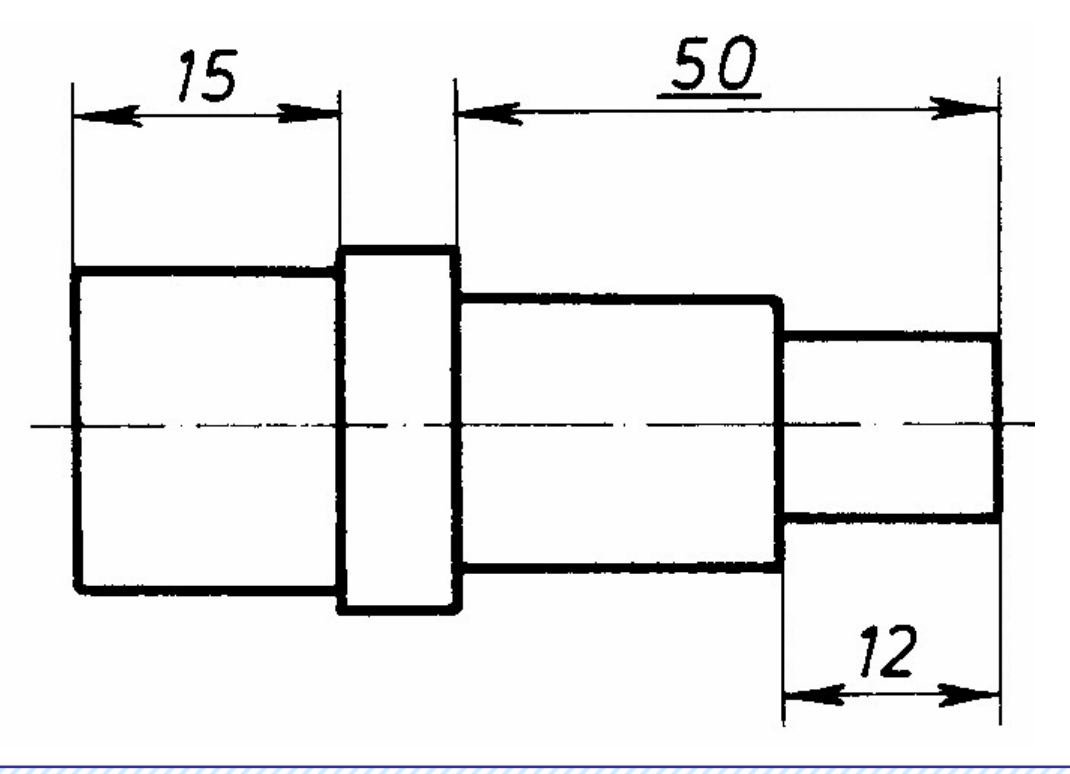

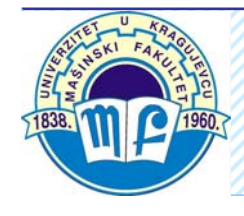

Za kotiranje nekih posebnih oblika, a u cilju jednostavnijeg označavanja i jasnijeg tumačenja crteža koriste se simboli koji se upisuju ispred kotnog broja:

**Ø** – pre čnik

- R polupre čnik
- □ kvadrat
- SR polupre čnik kugle
- S **Ø** pre čnik kugle

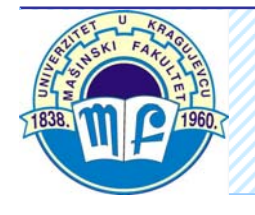

Kotiranje pre čnika

Kotiranje polupre čnika

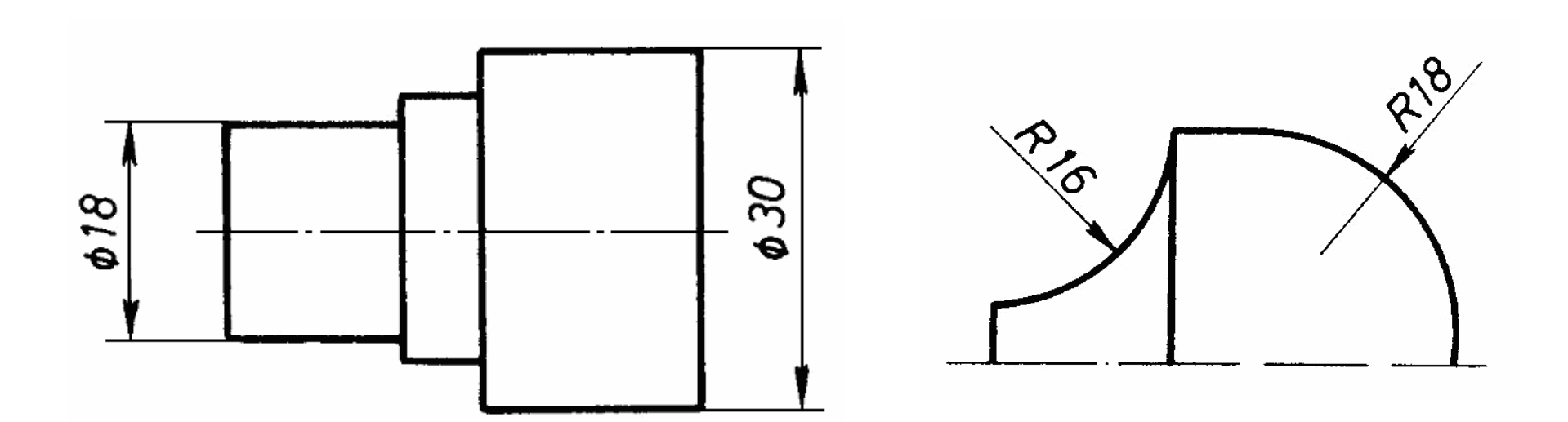

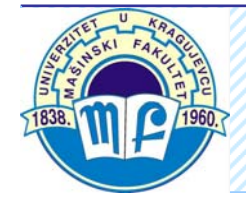

Kotiranje kvadratnih preseka

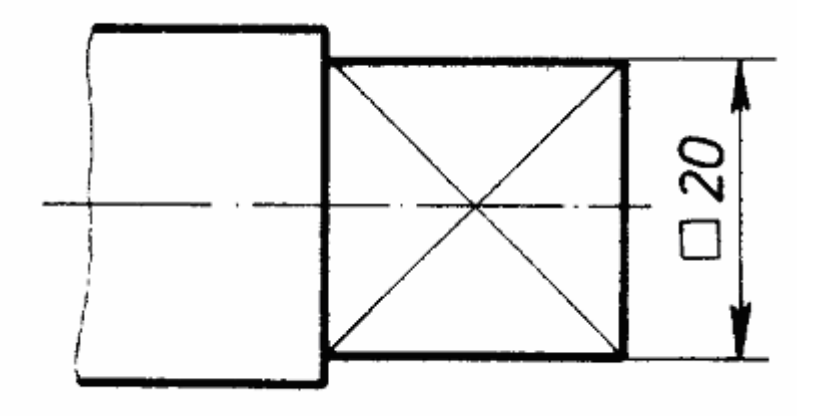

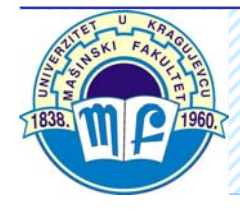

Kotiranje poluprečnika kugle čnika kugle Kotiranje pre čnika kugle

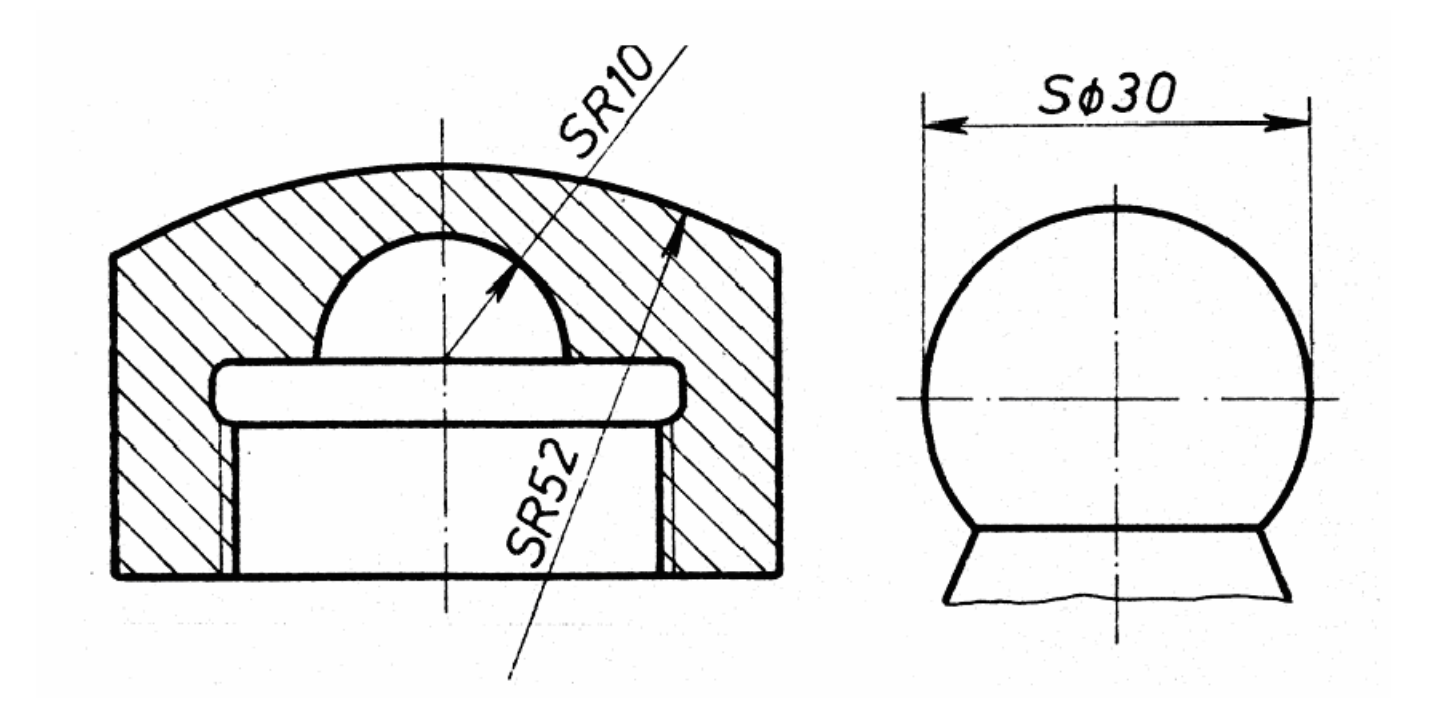

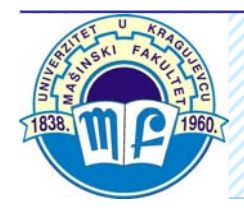

Kada je oblik predmeta jasno prikazan, oznake za prečnik, poluprečnik i kvadrat mogu se izostaviti

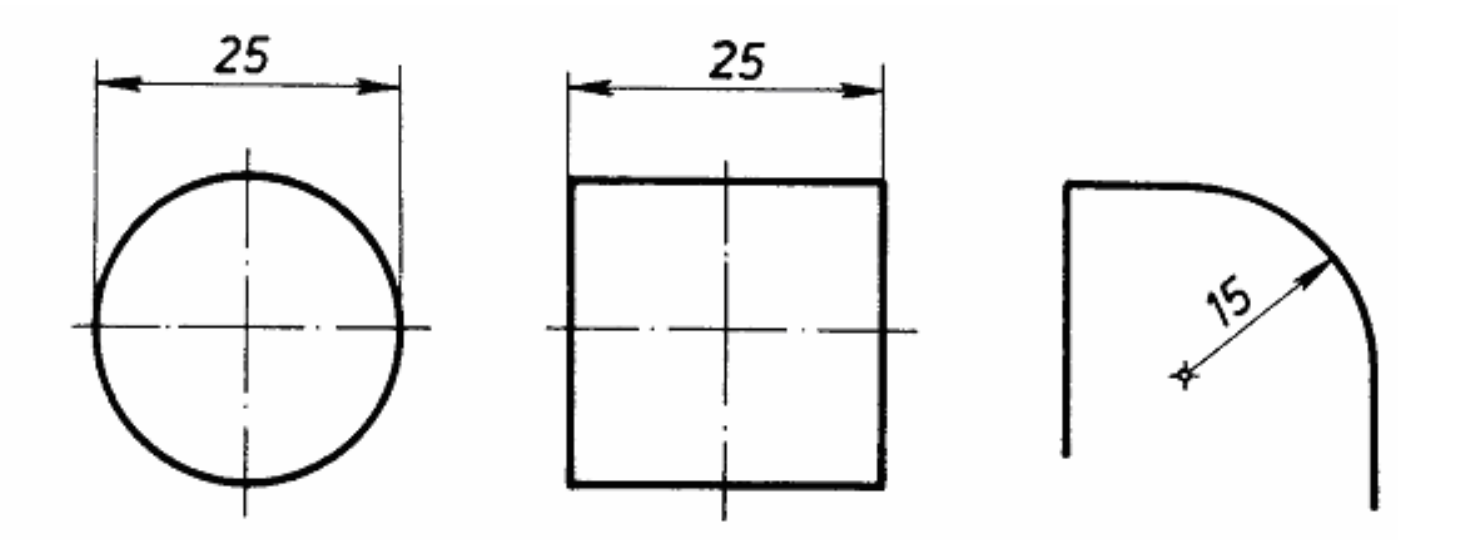

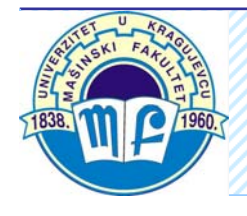

Položaj kota i kotnih strelica pri kotiranju prečnika

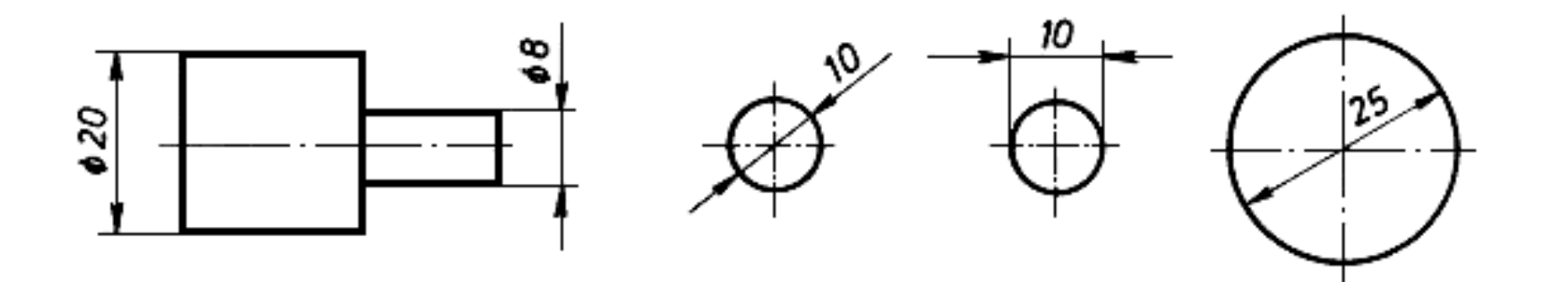

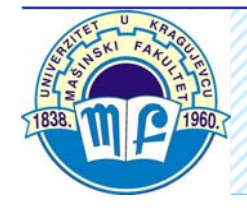

### **Kotiranje polupre čnika**

- Kod zaobljenja centar se označava tačkom
- Kad je centar luka van okvira crteža, kotna linija polupre čnika crta se izlomljena ili prekinuta, zavisno od toga da li je potrebno ili ne odrediti centar

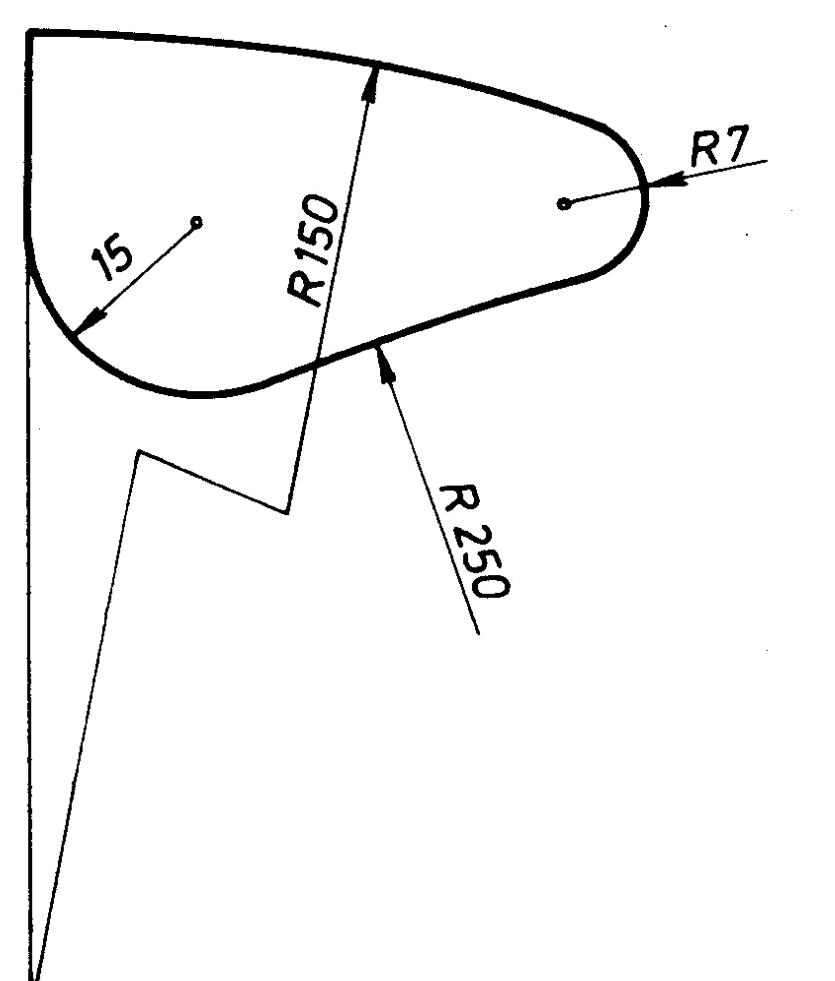

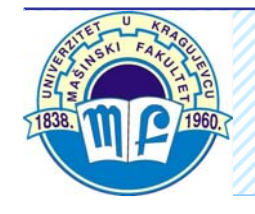

### **Kotiranje zaobljenja malih polupre čnika**

Kod zaobljenja manjih od 2,5 mm centar se ne obele žava

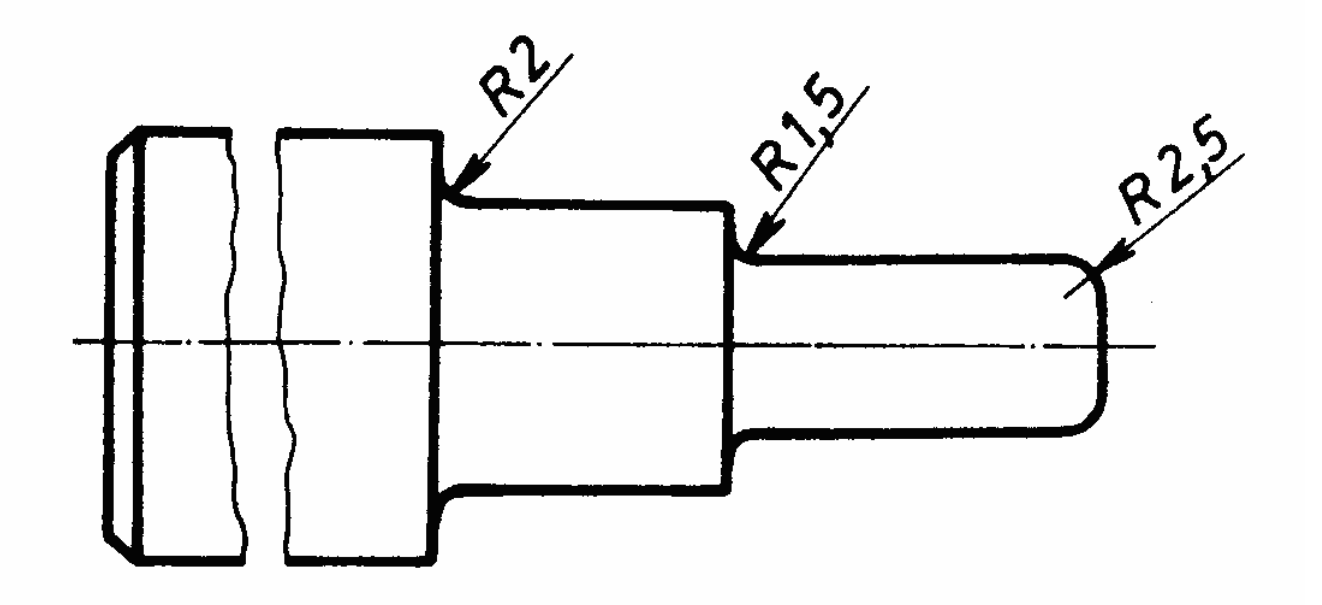

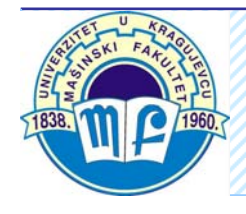

- Simetrično kotiranje
- Lančano kotiranje
- Paralelno kotiranje
- Kotiranje preklapanjem kotnih linija
- Kotiranje koordinatama
- Kombinovano kotiranje

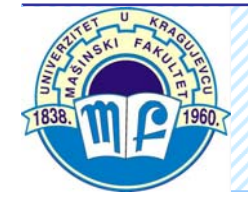

**Simetrično kotiranje** primenjuje se kod komada simetričnih u odnosu na jednu ili dve njegove ose

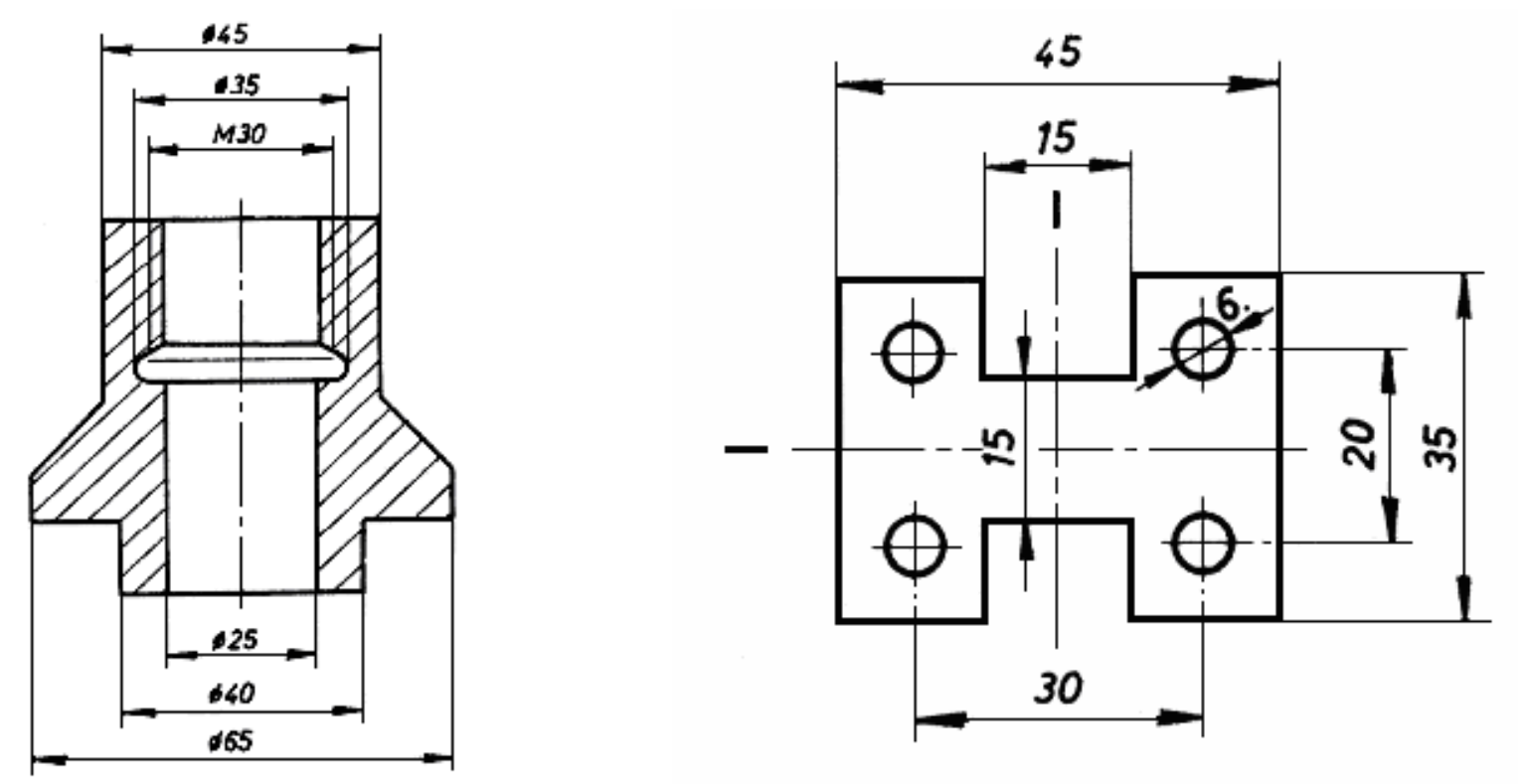

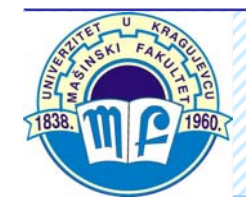

**Lančano kotiranje** se koristi kod delova kod kojih zbir odstupanja većeg broja vrednosti u redu nema uticaja na funkcionalnost dela samostalno upotrebljenog ili kasnije postavljenog u sklopu

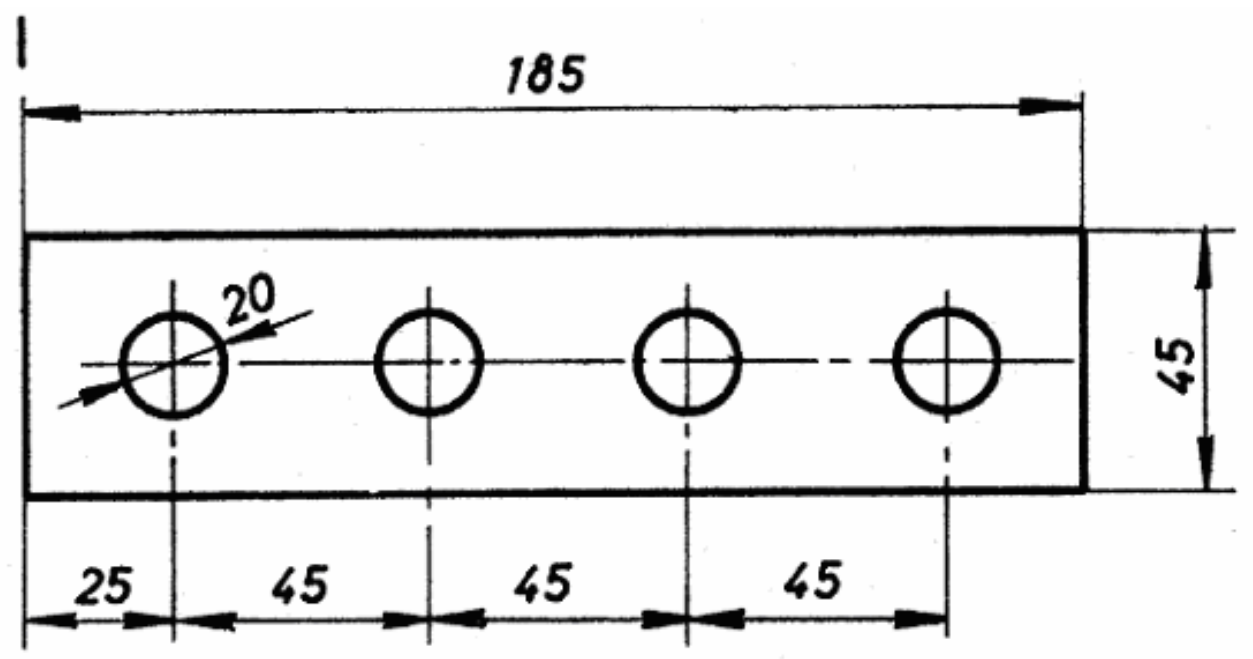

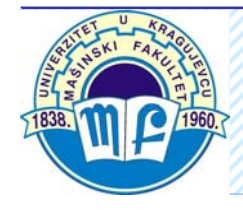

Kod **paralelnog kotiranje** kotne linije su međusobno paralelne, a počinju od određene površine – vrednosne osnove. Koristi se tamo gde je neophodno obezbediti tačna udaljenja ostalih površina u odnosu na osnovu, ili gde to zahteva tehnološki proces izrade komada

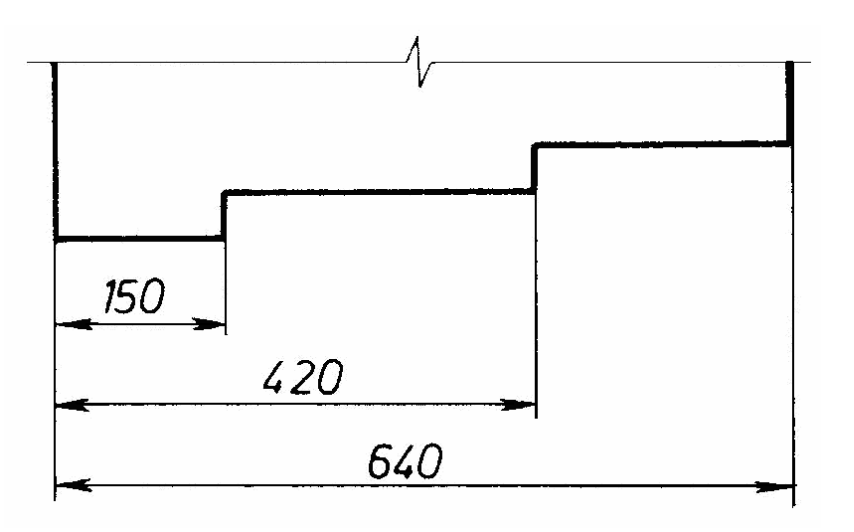

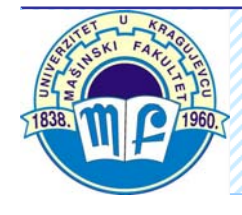

**Kotiranje preklapanjem kotnih linija** je uproš ćeno paralelno kotiranje koje se koristi kada postoje prostorna ograni čenja i kada ne dolazi do problema jasnog o čitavanja crteža

9 Po četna ta čka je polaz za sve kotne linije koje se završavaju strelicom samo sa jedne strane

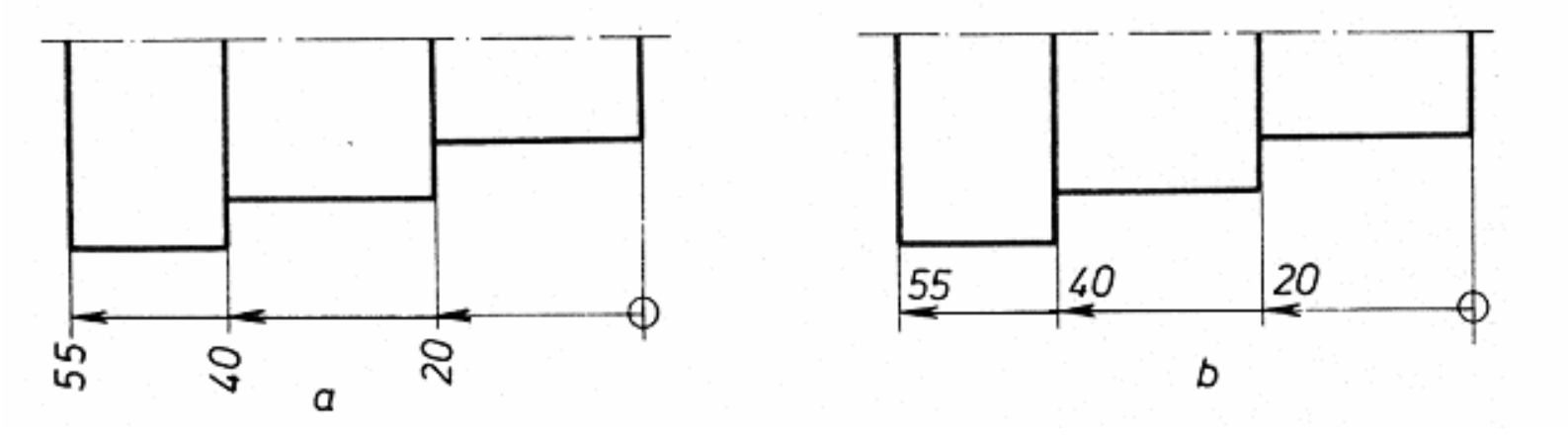

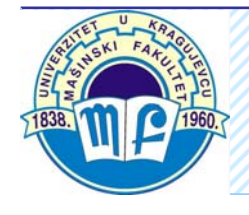

**Kotiranje koordinatama** se primenjuje kada postoji ve ći broj otvora, pa se umesto klasi čnog kotiranja, daje tabela kotnih brojeva

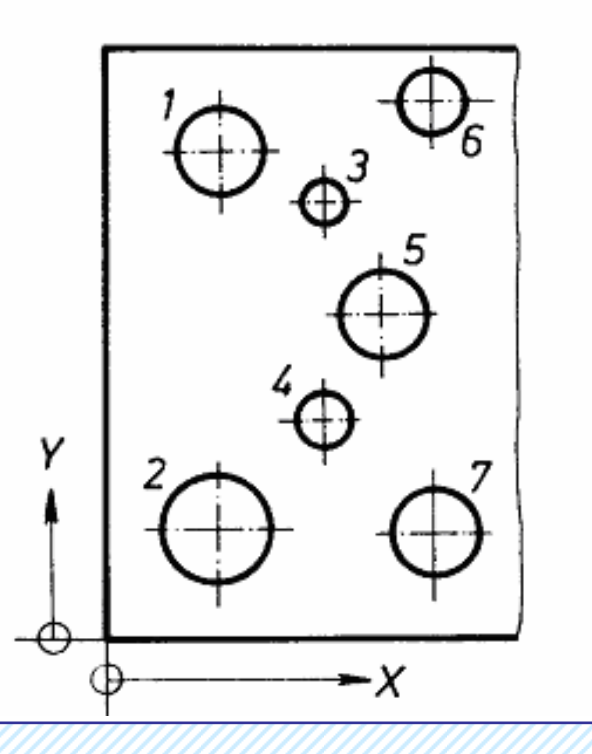

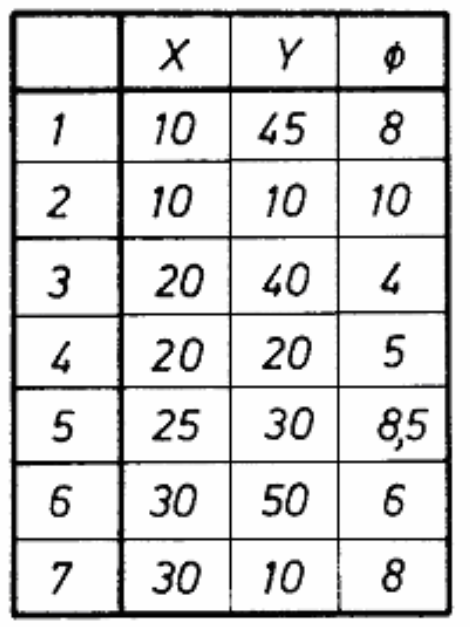

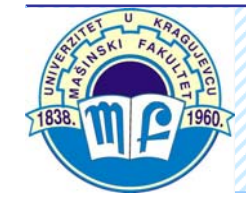

### **Kombinovano kotiranje** predstavlja spoj paralelnog i lan čanog kotiranja

√ Vrednosti, koje bi u izradi komada trebalo obezbediti za njegovo pravilno funkcionisanje ili sklapanje, daju se sa polazom od vrednosne osnove, a na njih se redno nadovezuju ostale vrednosti

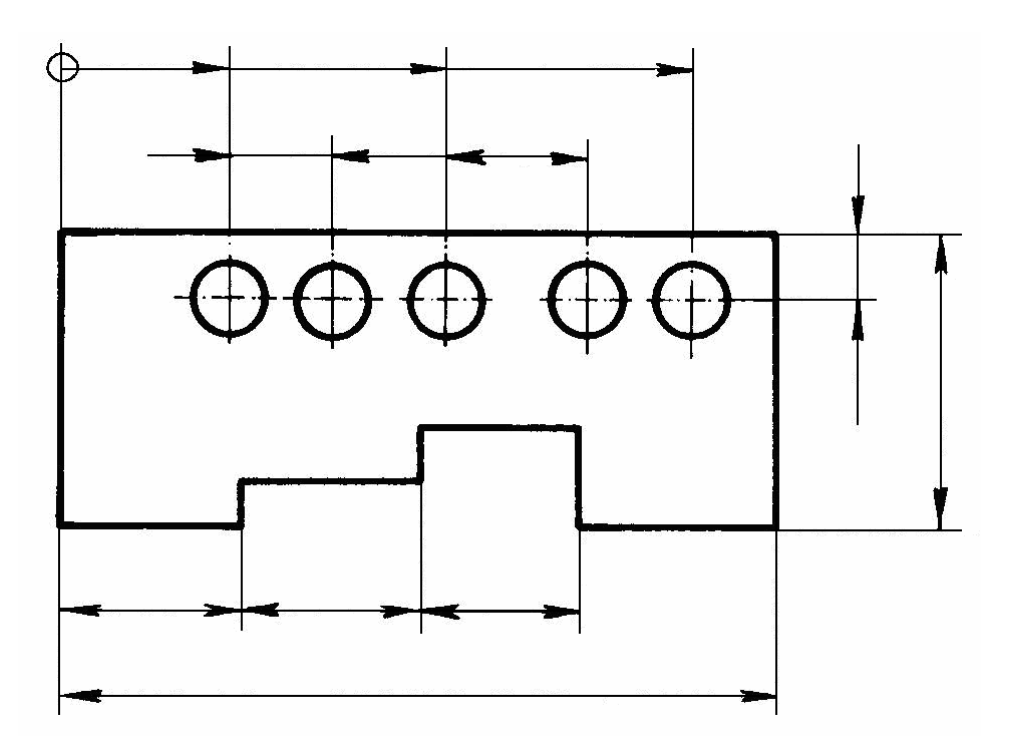

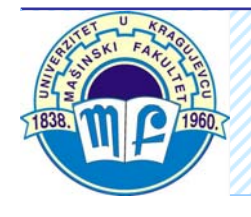

### **Kombinovano kotiranje - primer**

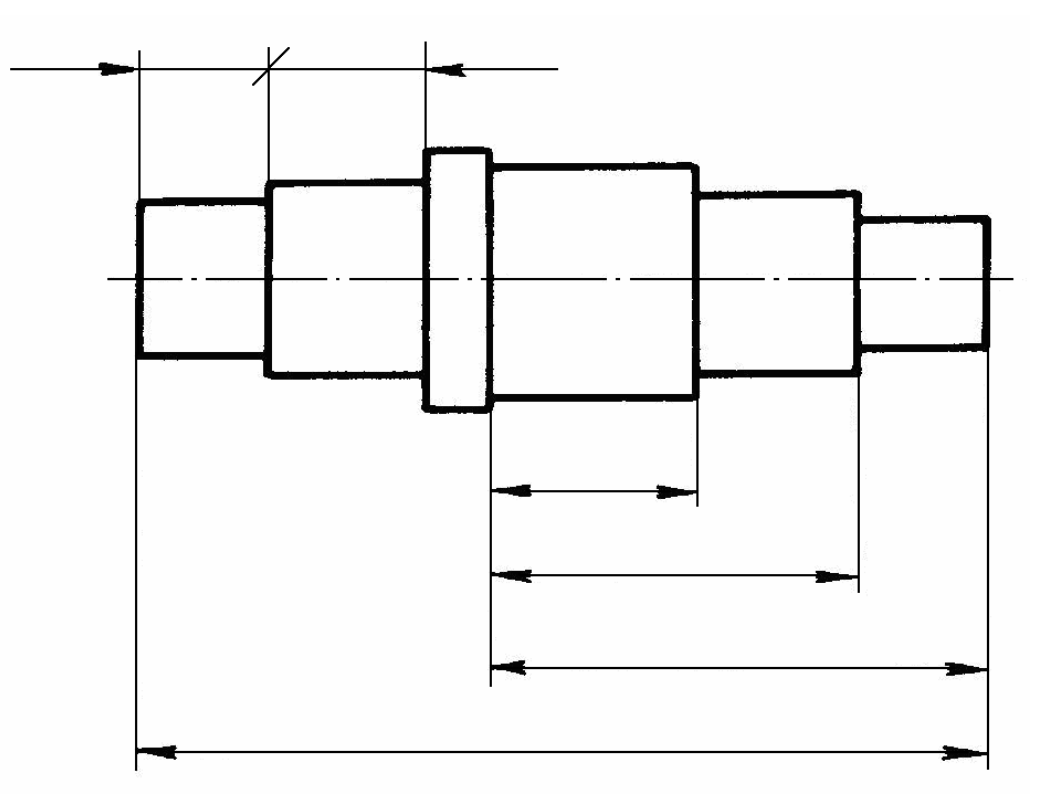

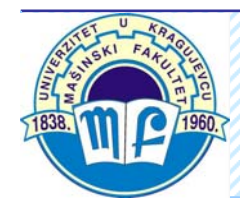

### **Tetive, lukovi i uglovi**

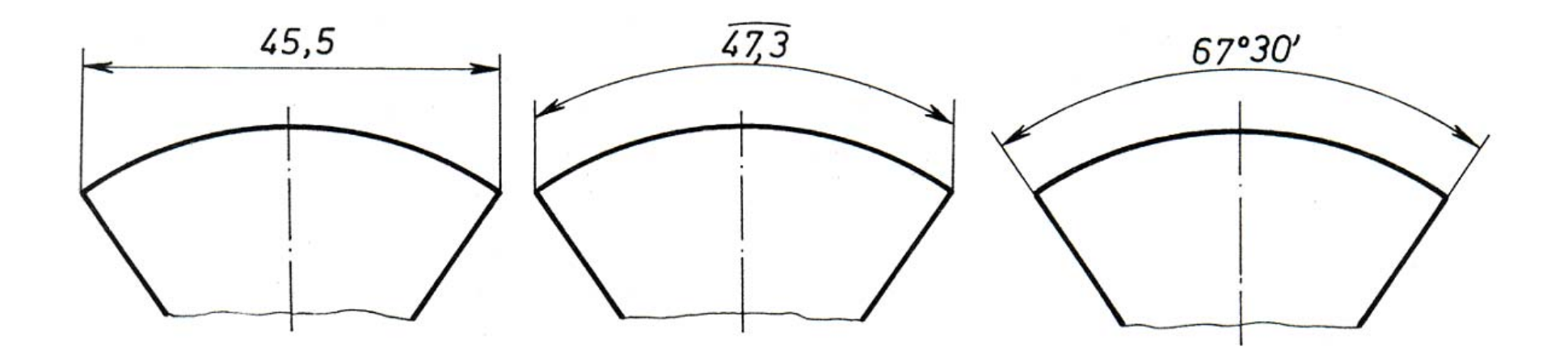

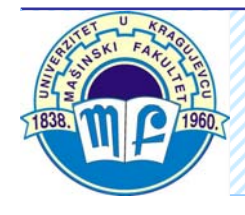

**Jednako udaljeni detalji -** Linearni razmaci

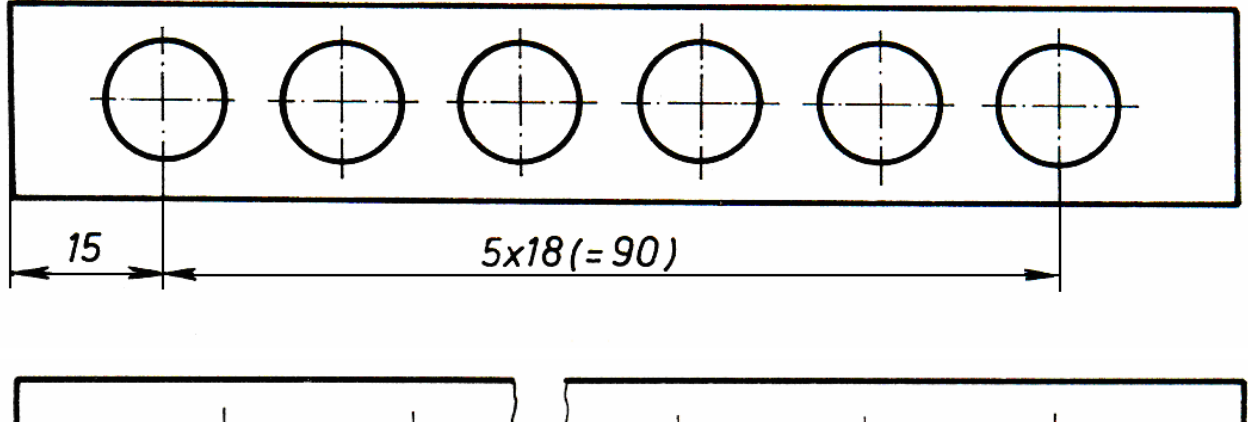

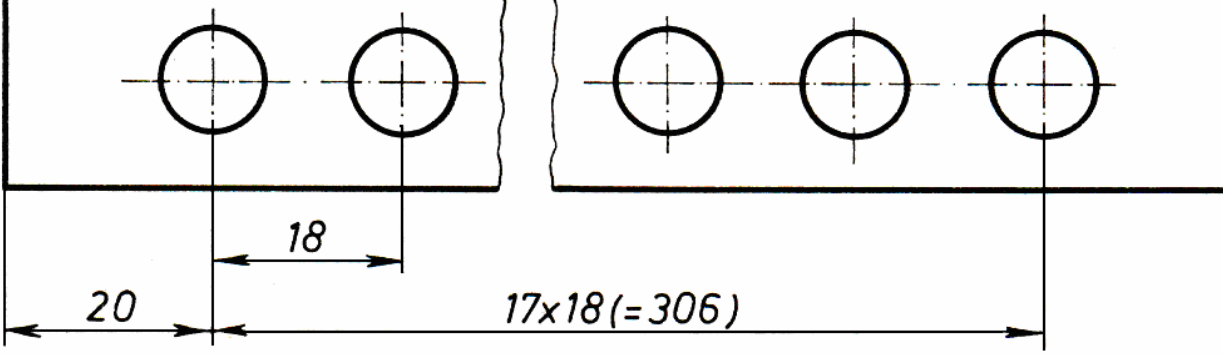

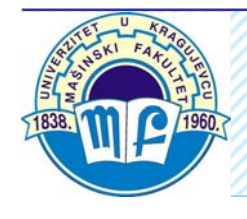

### **Jednako udaljeni detalji -** Uglovni razmaci

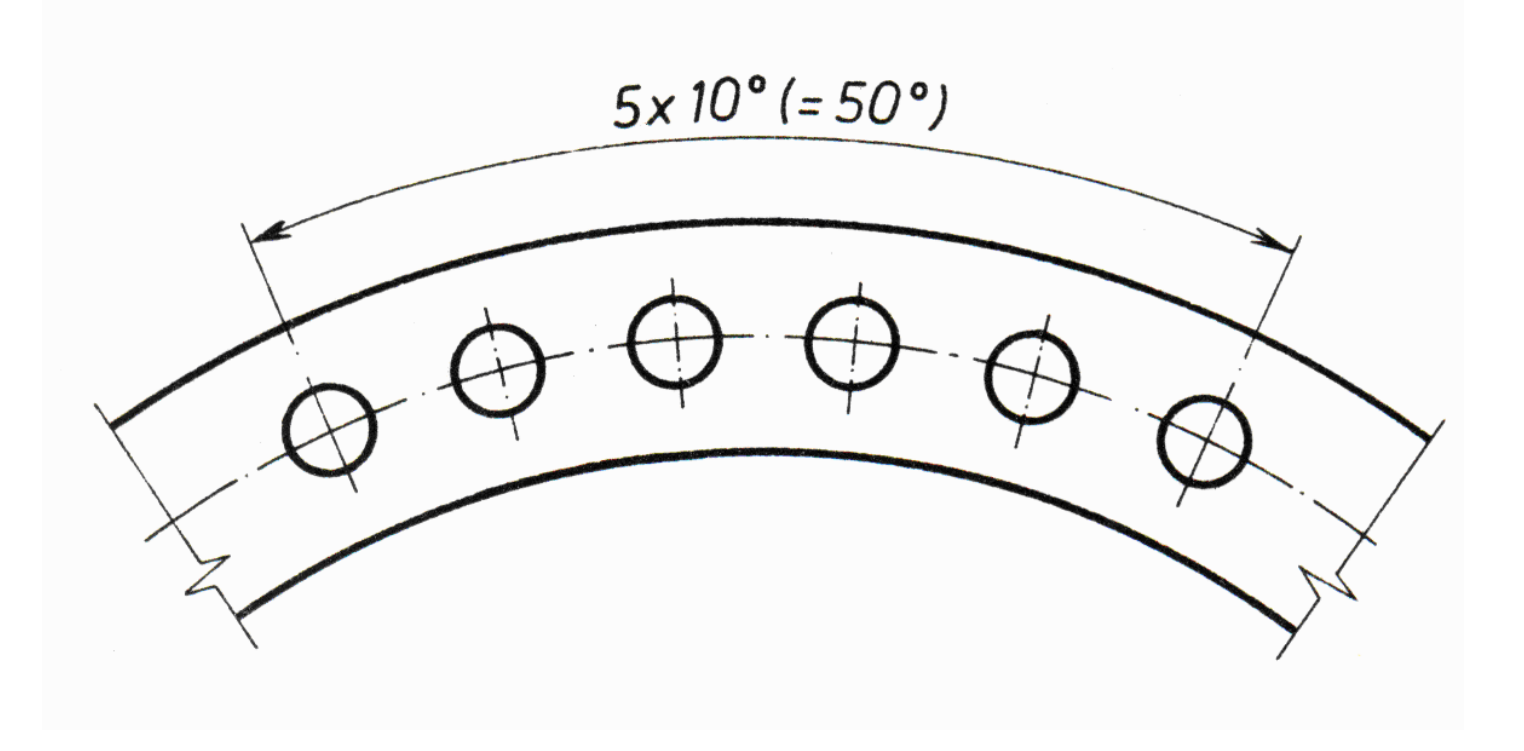

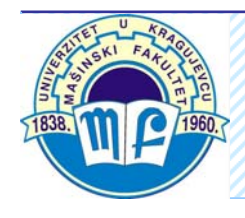

### **Jednako udaljeni detalji -** Uglovni razmaci

√ Uglovi razmaka mogu da se izostave ako je njihova veli čina o čigledna

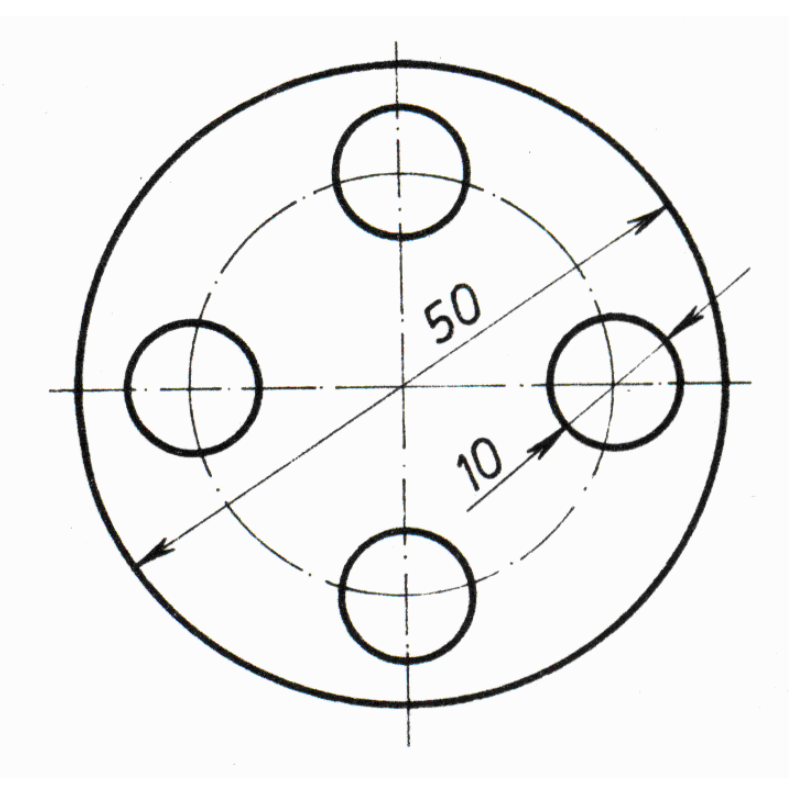

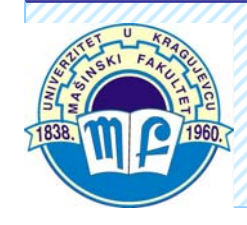

**Jednako udaljeni detalji -** Ponavljanje detalja

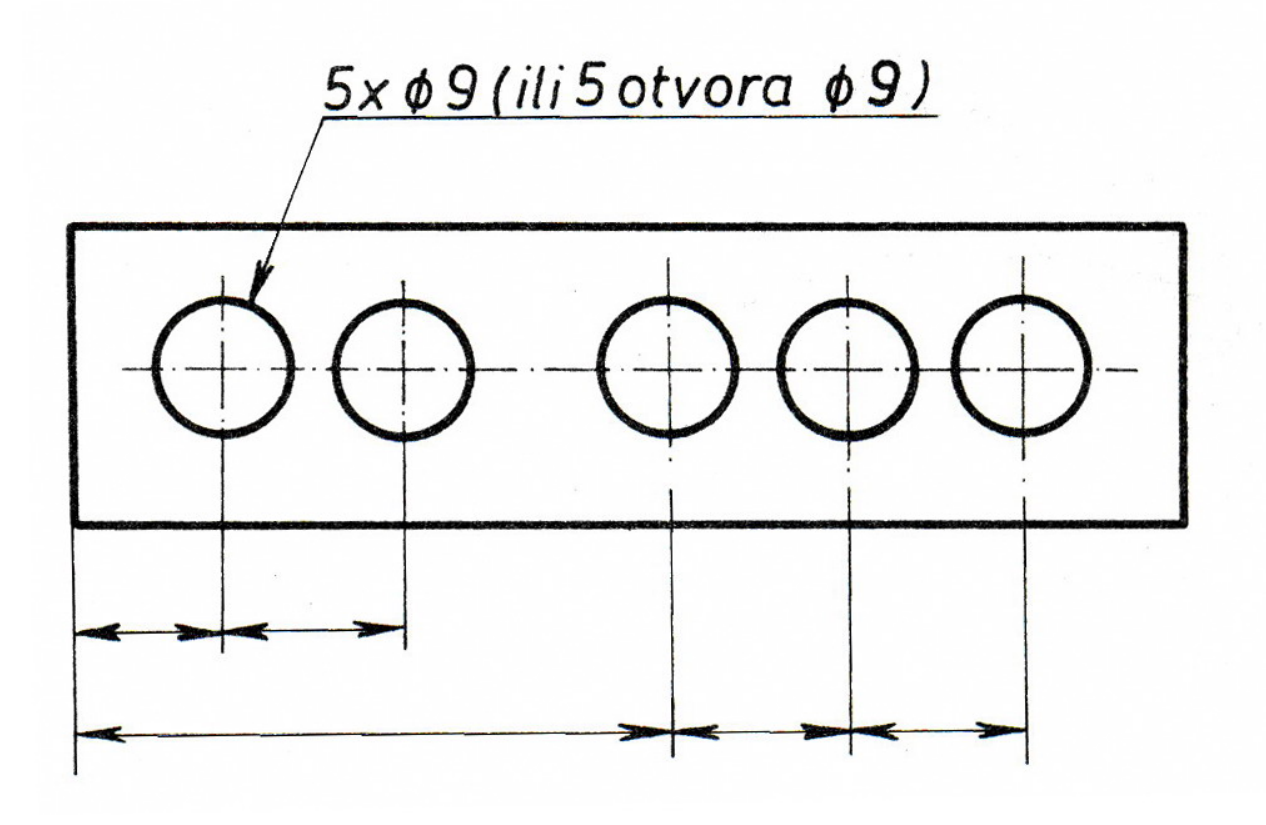

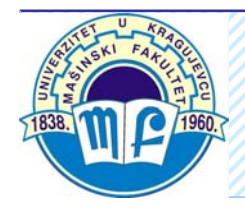

### **Jednako udaljeni detalji -** Ponavljanje detalja

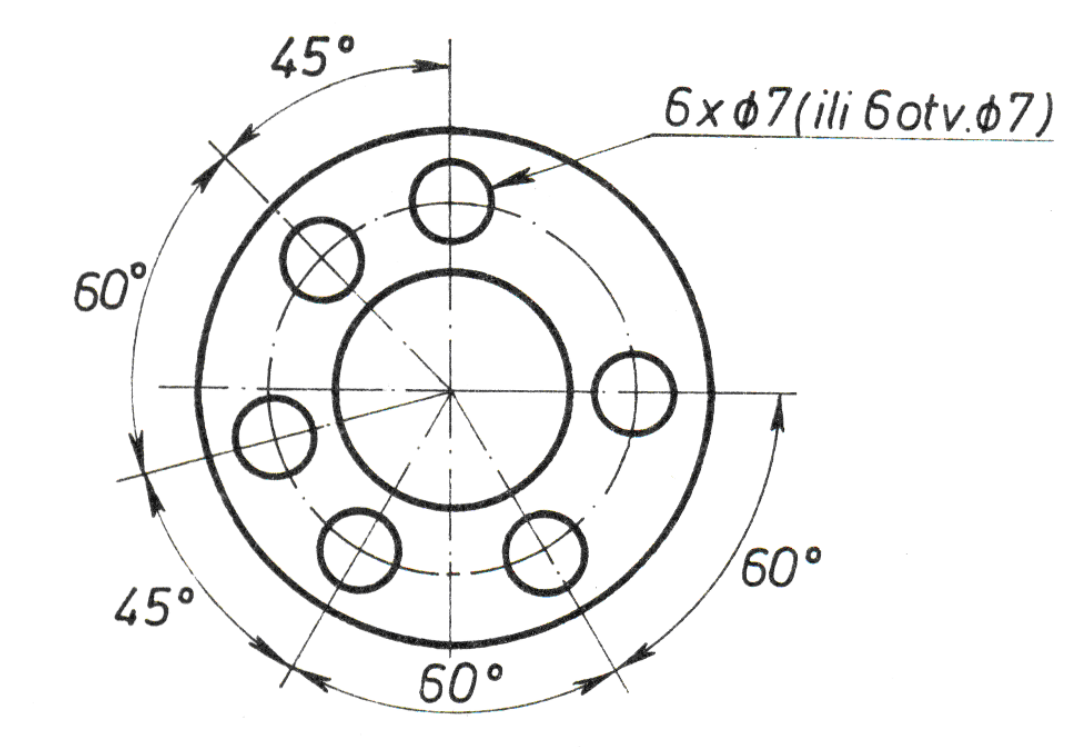

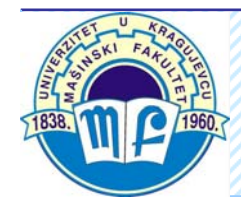

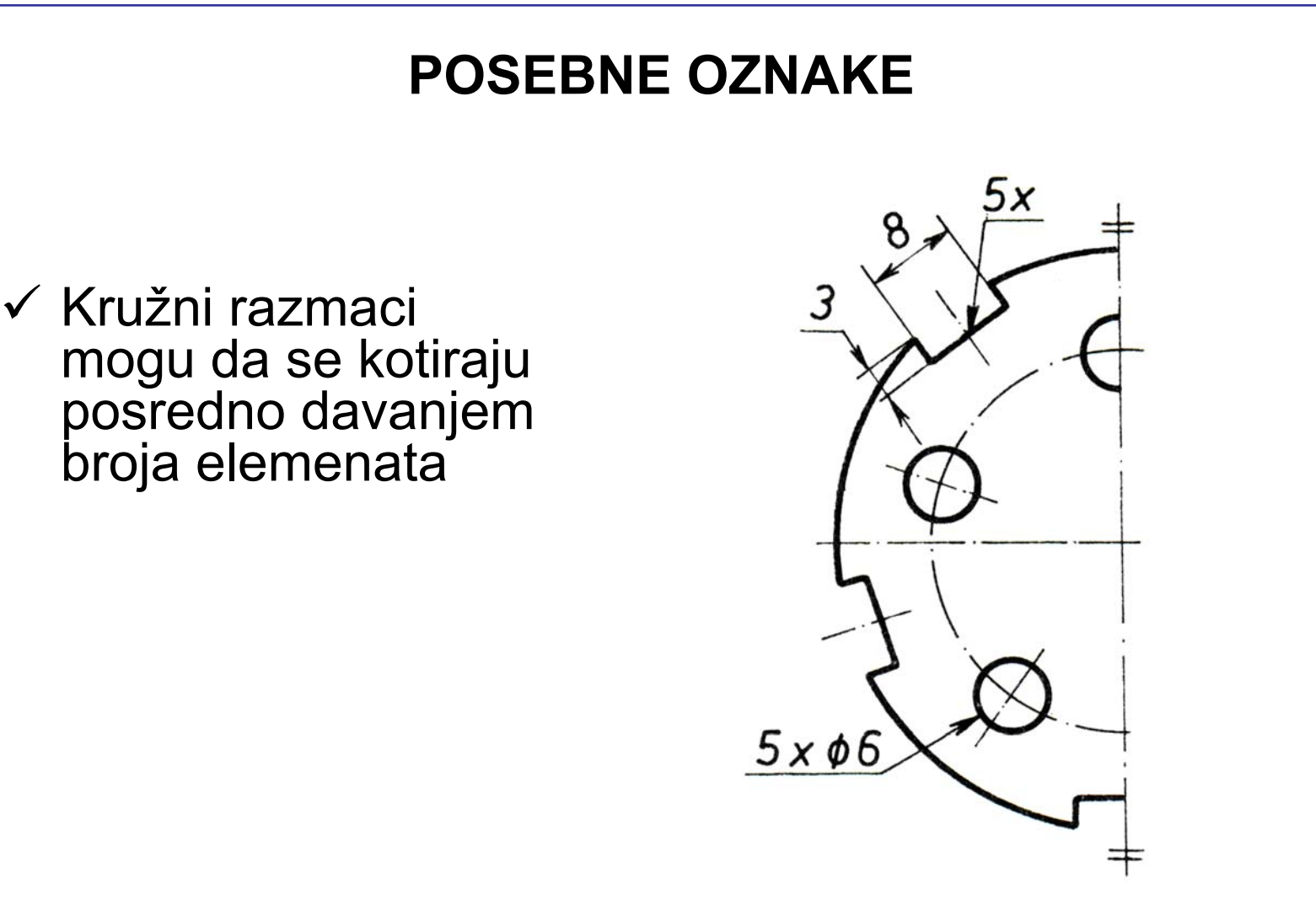

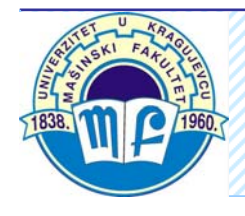

 $\checkmark$  Da bi se izbeglo ponavljanje istog kotnog broja mogu se koristiti velika slova tehni čkog pisma bez tabele

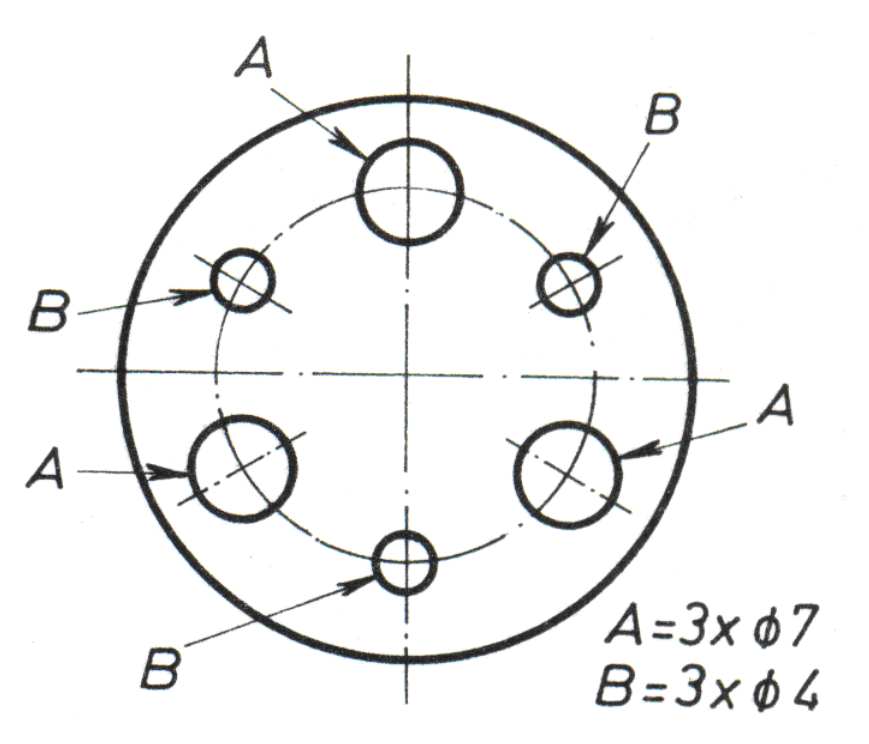

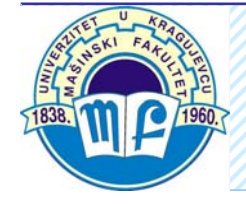

### Nedovoljno jasni detalji delova

9 U slu čajevima kada je razmera crteža takva da detalj nekog dela ne može da se prikaže ili kotira, taj detalj se uokviri tankom linijom i ozna či velikim slovom. Zatim se detalj crta u razmeri koja obezbeđuje jasnoću oblika i mera, a uz crtež se upisuje oznaka detalja i odgovaraju ća razmera.

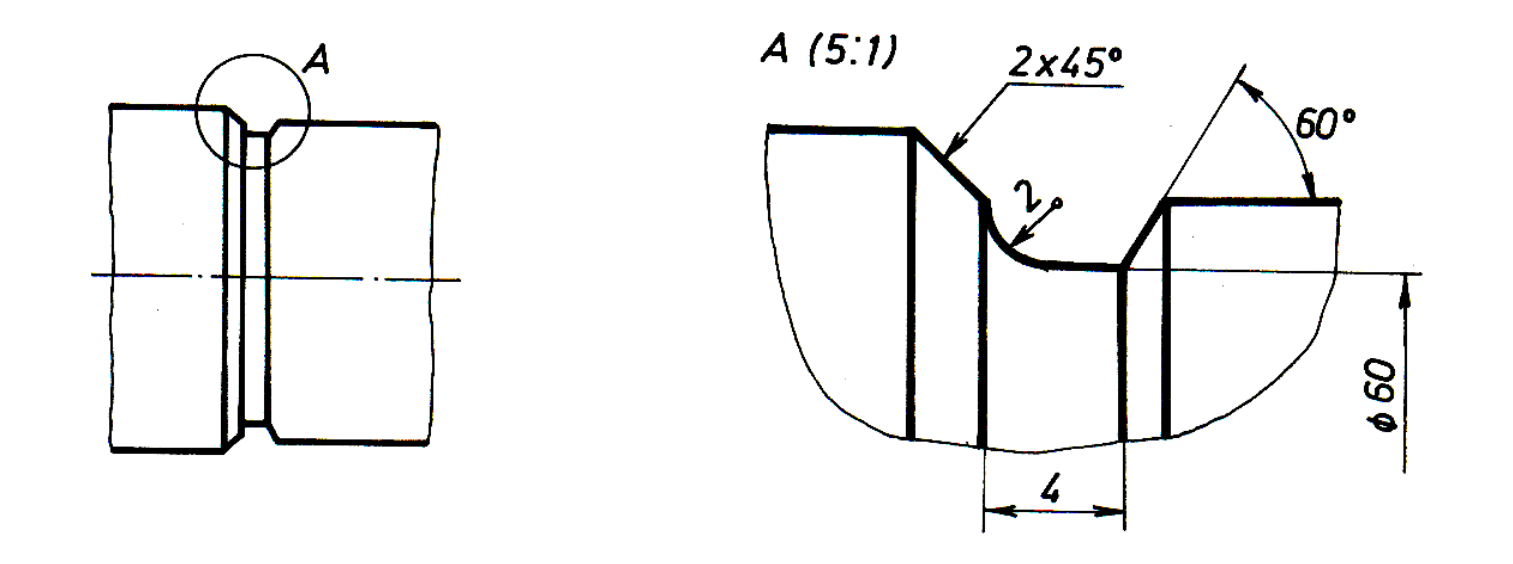

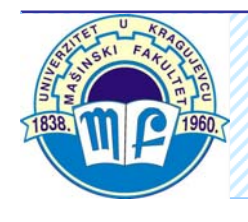

Kotiranje zakošenja

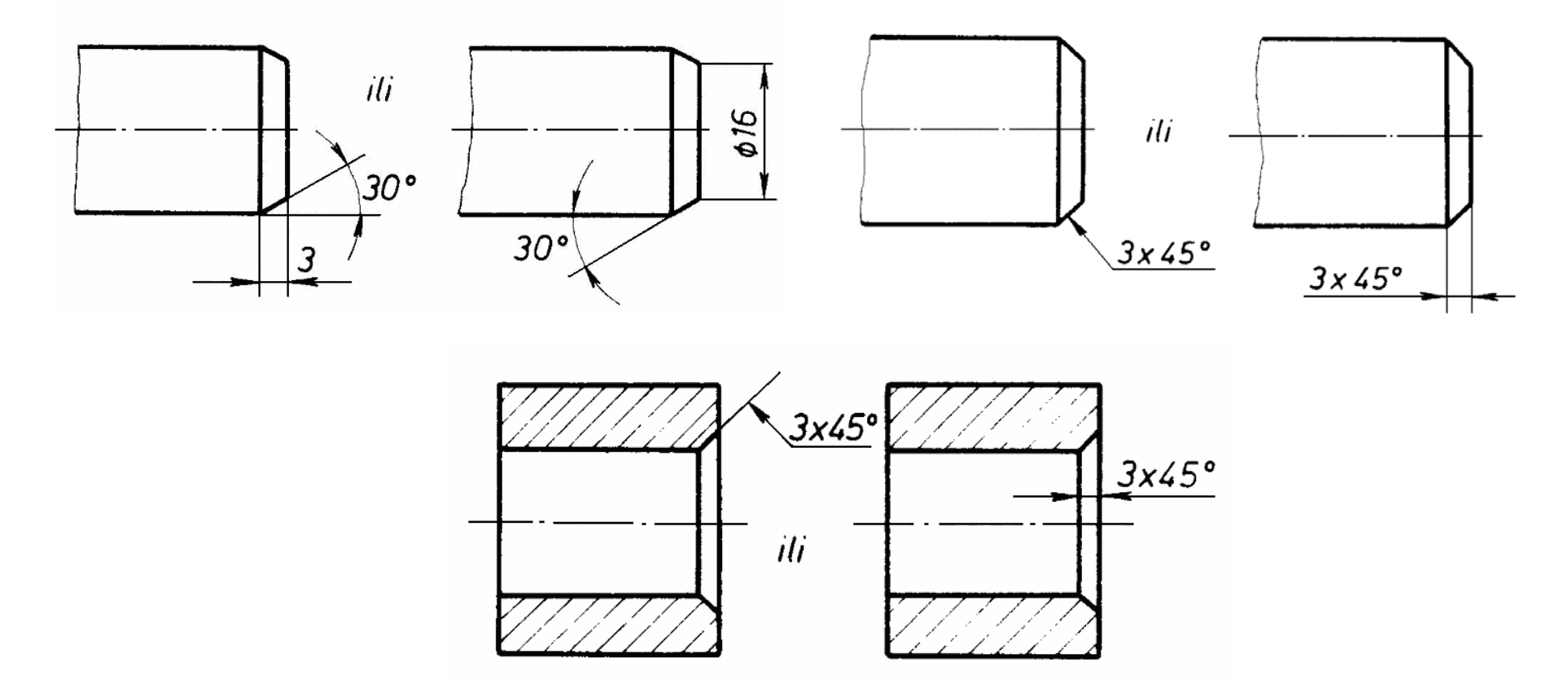

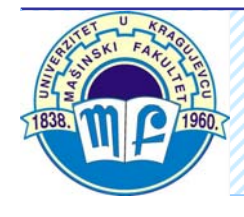

Kotiranje upuštenja

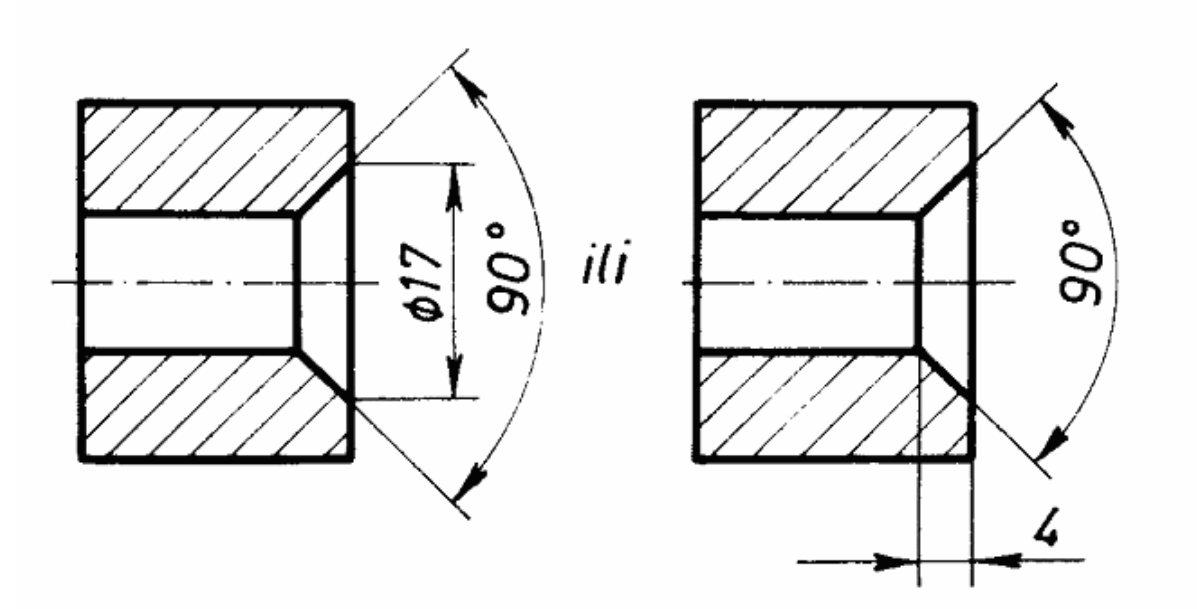

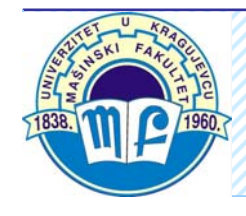

### Kotiranje nagiba i konusa

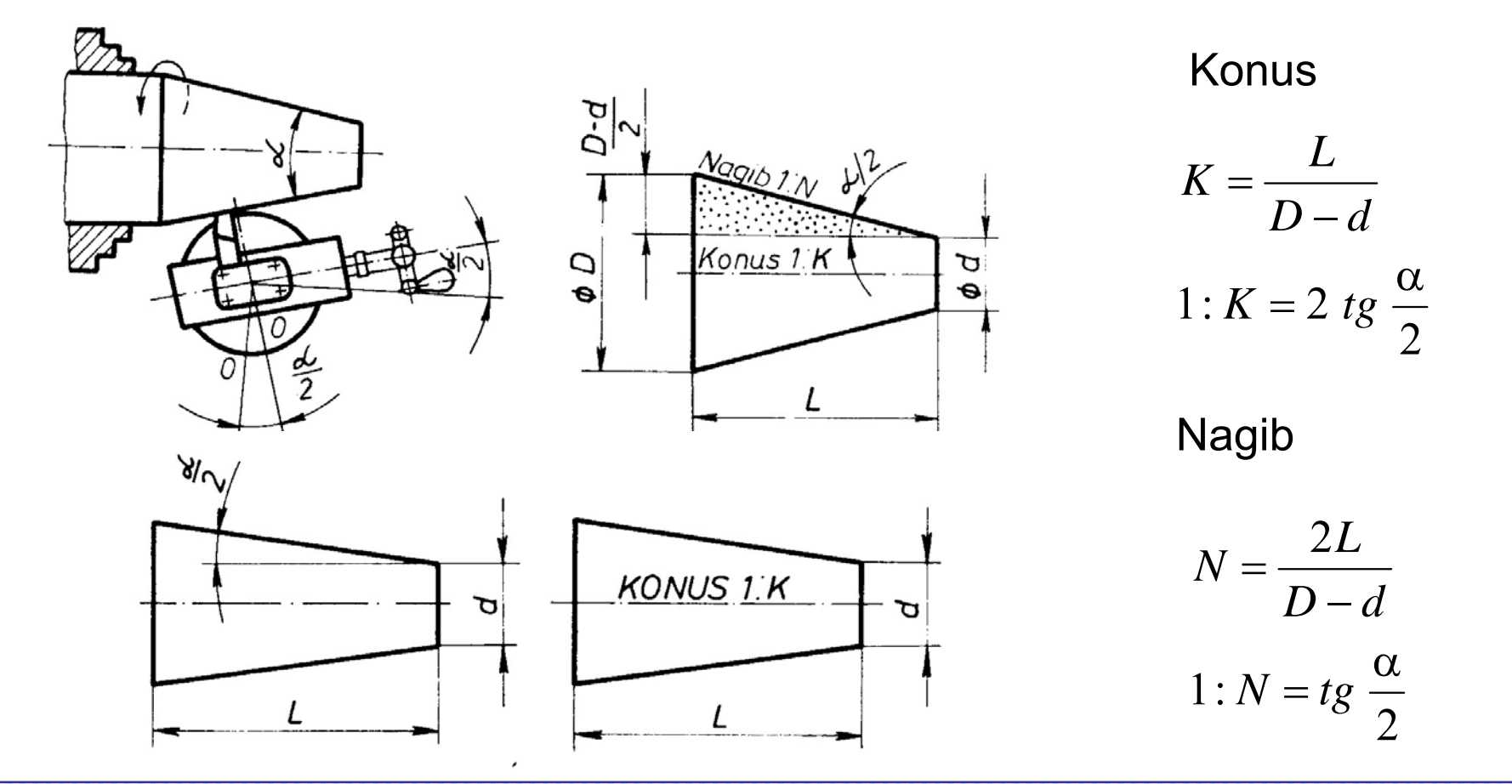

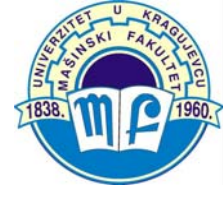

Kotiranje klina

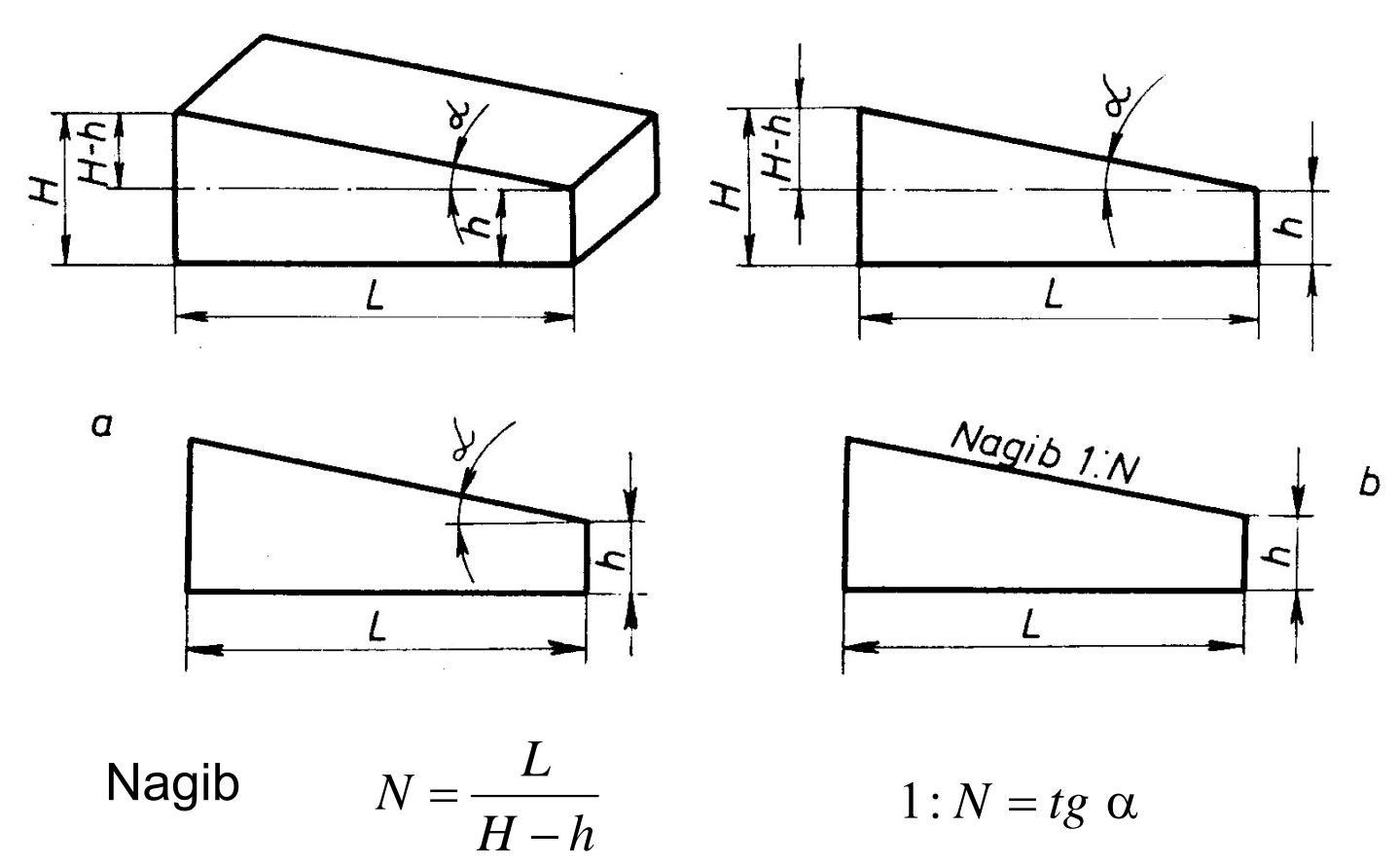

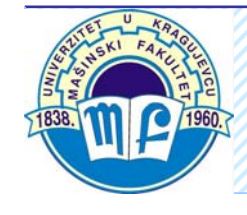

Kotiranje konusa i nagiba

Konusi i nagibi moraju odgovarati standardnim vrednostima datim u tabeli, pri čemu se prvenstveno biraju vrednosti koje nisu u zagradi.

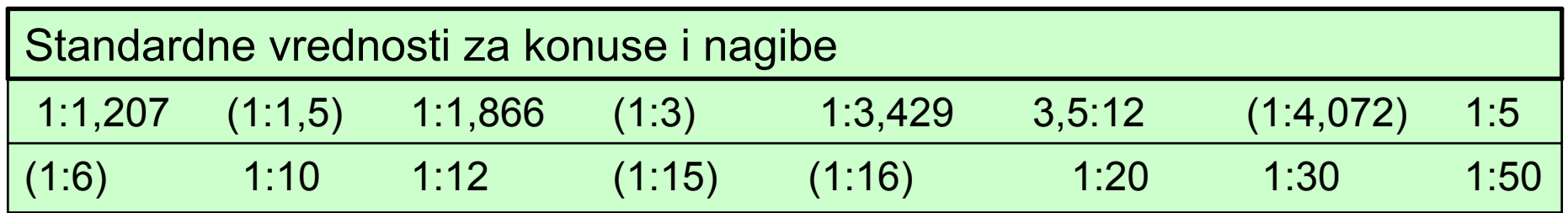

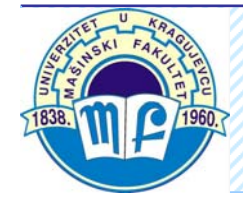